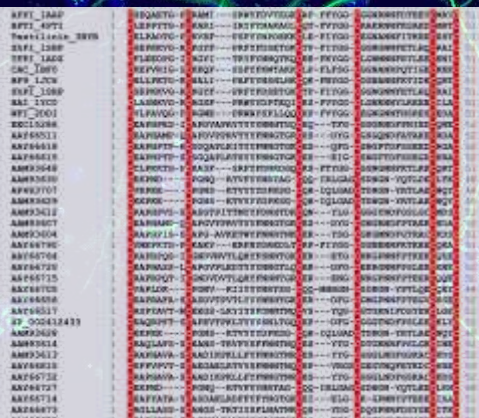

 $\mathcal{L}$ a,

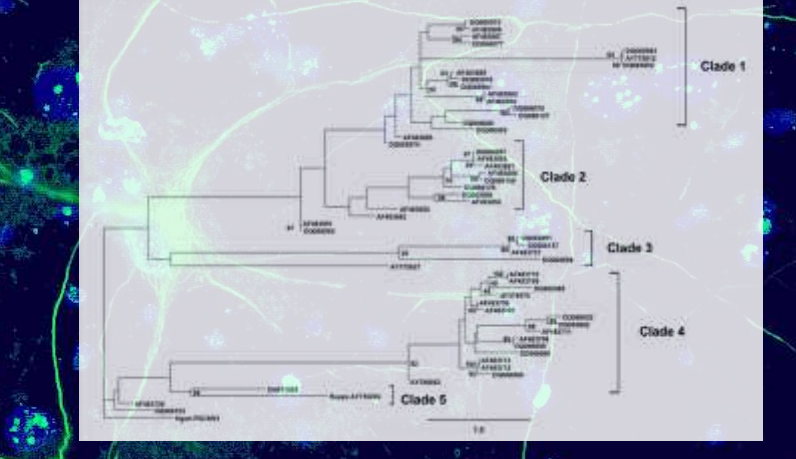

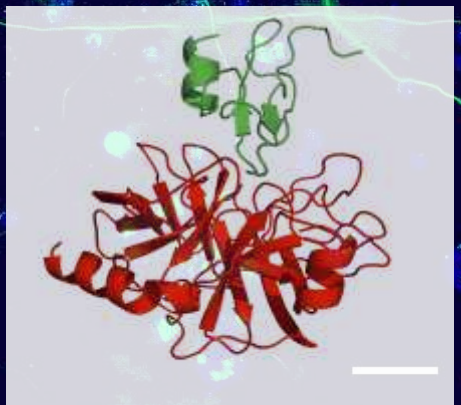

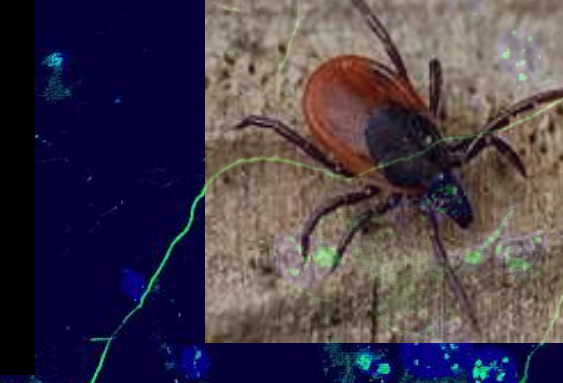

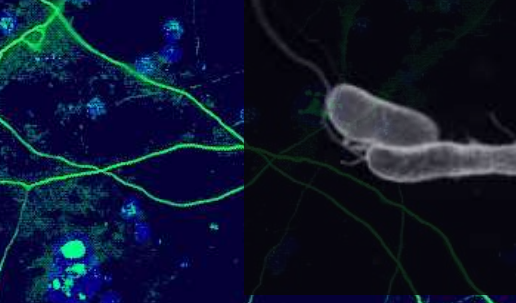

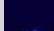

## Molecular Dynamics & PELE

## What is the Probability the Needle Crosses a Line?

• The 1<sup>st</sup> Monte Carlo Experiment

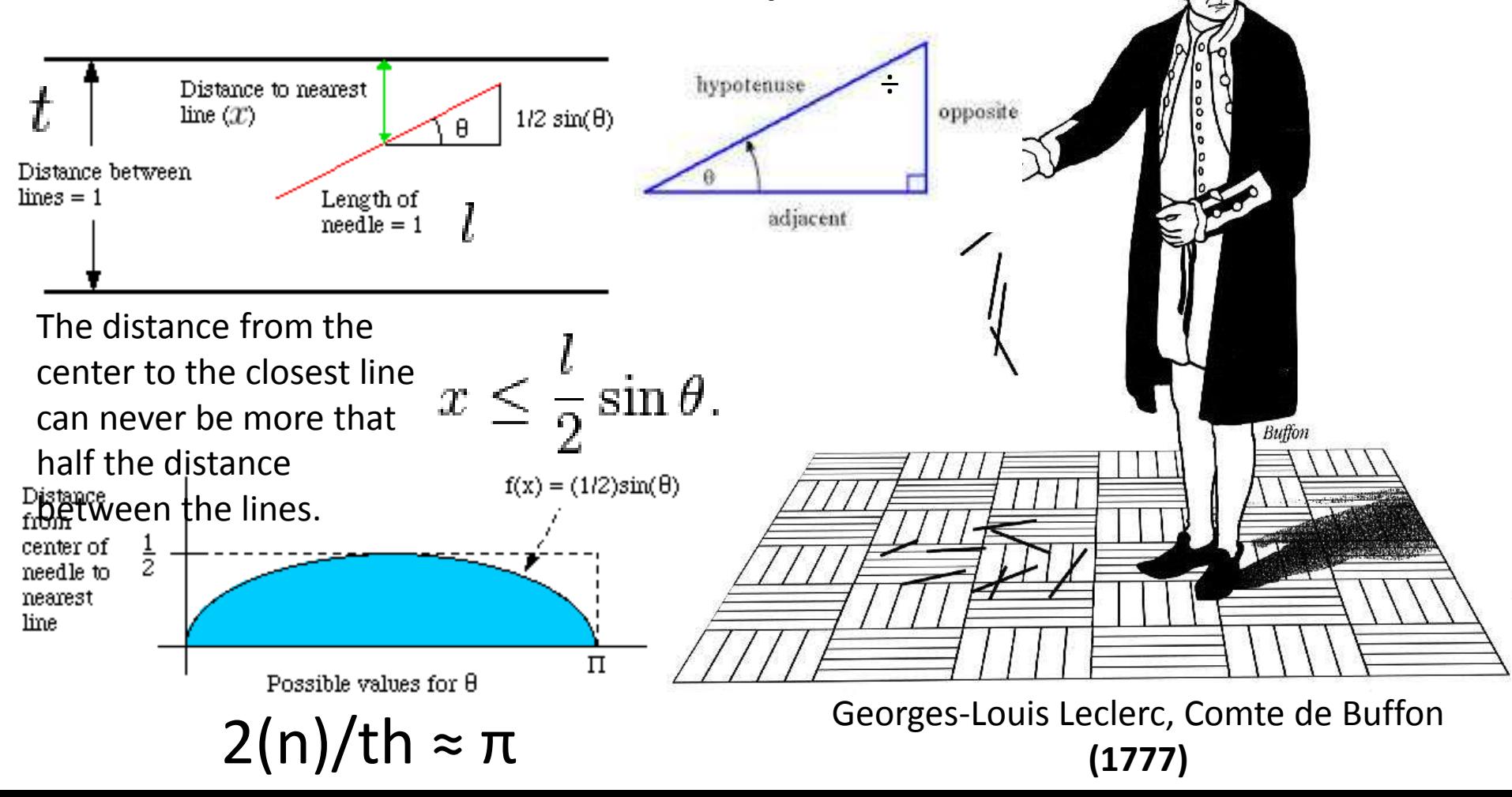

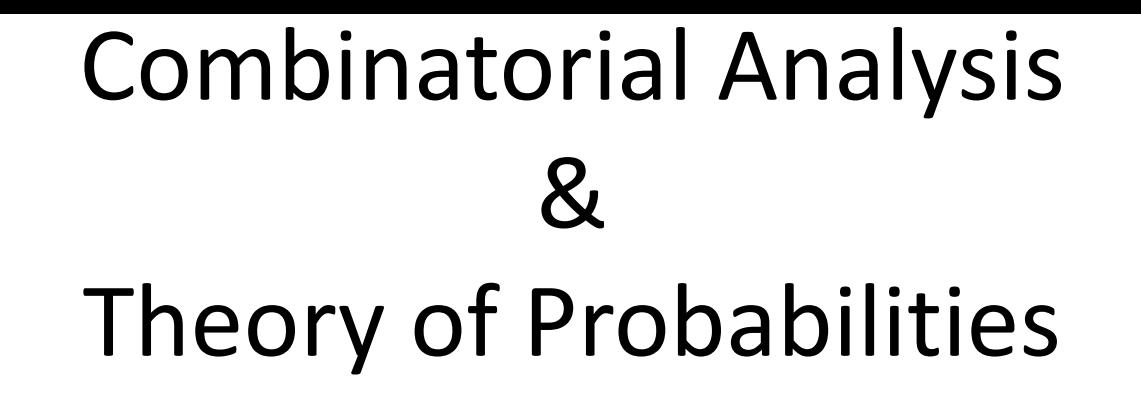

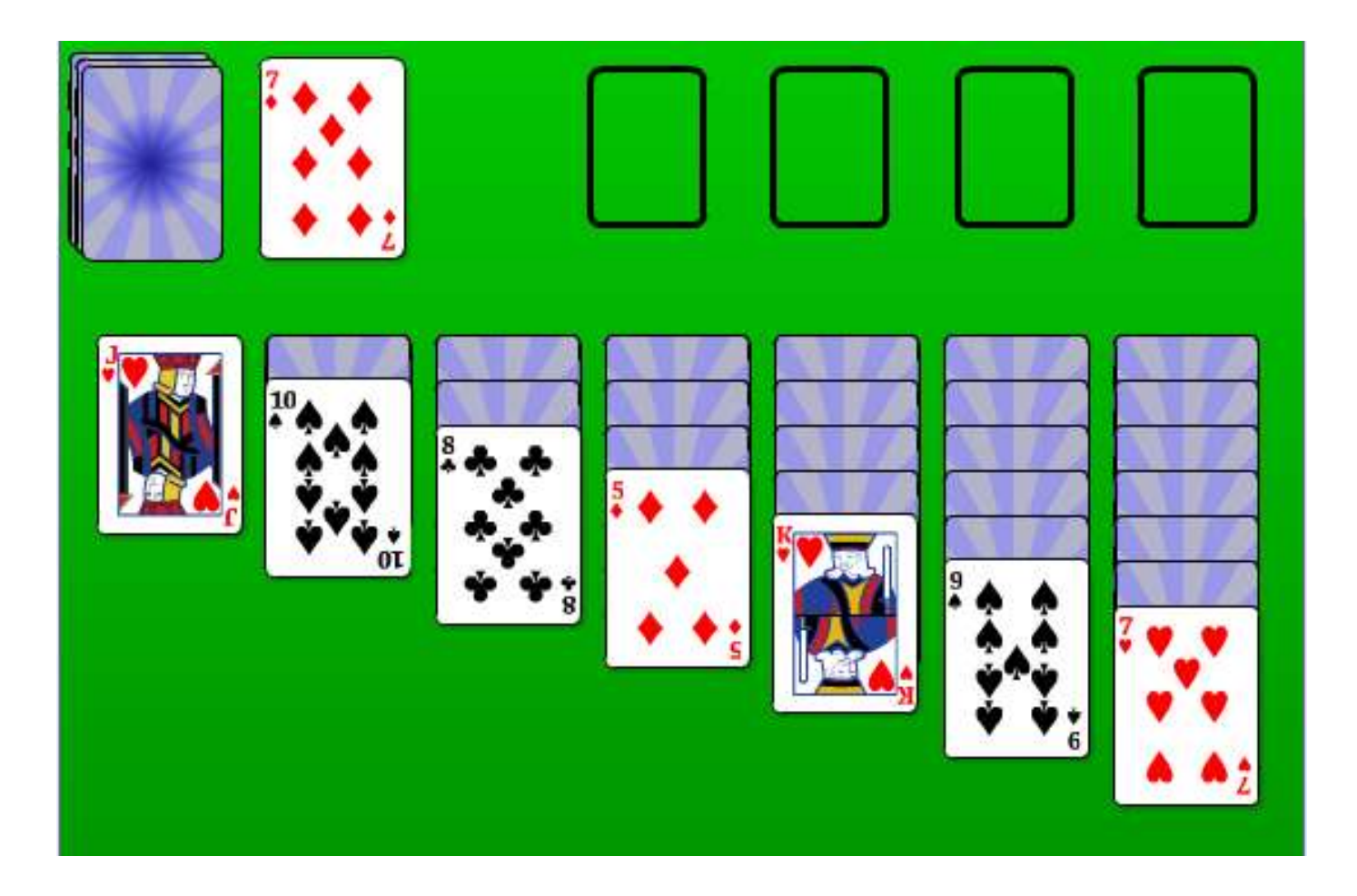

# Metropolis Monte Carlo

- 1. Initial atom coordinates.
- 2. Random atom *i* moves by random displacement: *ΔX<sup>i</sup>* , *ΔY<sup>i</sup>* , and *ΔZ<sup>i</sup>*
- 3. Calculate the change of potential energy *ΔV* corresponding to this displacement.
- 4. If *ΔV* **< 0** accept the new coordinates and go to step 2.
- 5. Otherwise, if *ΔV* **≥ 0**, select a random number *R* in the range [0,1] and:
	- A. If  $e^{-\Delta V/kT} < R$  accept the new coordinates and go to step 2,
	- B. If  $e^{-\Delta V/kT}$  ≥ R keep the original coordinates and go to step 2.

#### Phase Transition for a Hard Sphere System

B. J. ALDER AND T. E. WAINWRIGHT University of California Radiation Laboratory, Livermore, California (Received August 12, 1957)<br>J. Chem. Phys. 27, 1208

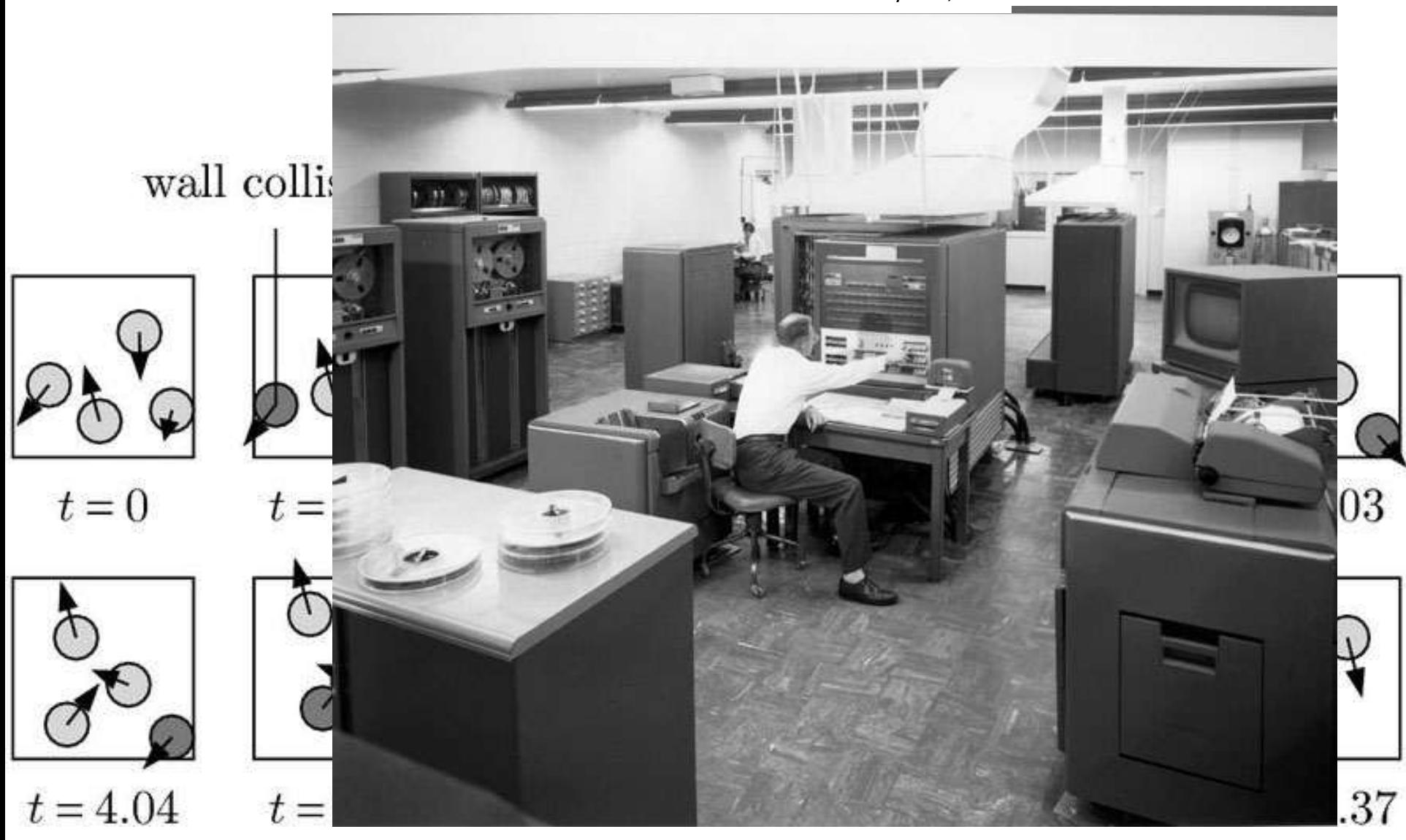

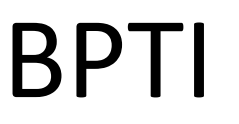

sss

### articles

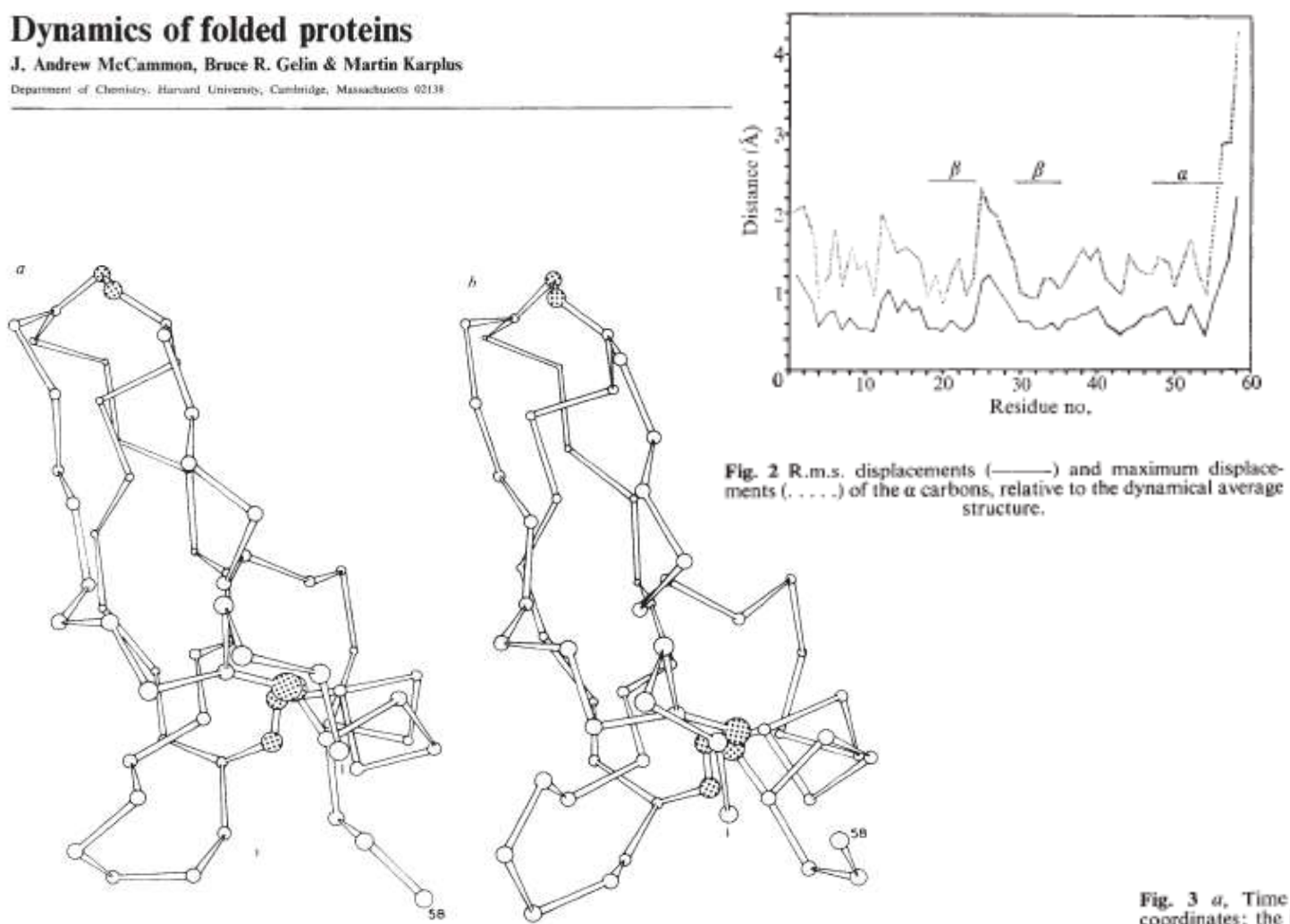

Fig. 1 The peptide backbone (a carbons) and disulphide bonds of PTI. a, X-ray structure<sup>11</sup>. b, Time evolved structure after 3.2 ps of dynamical simulation.

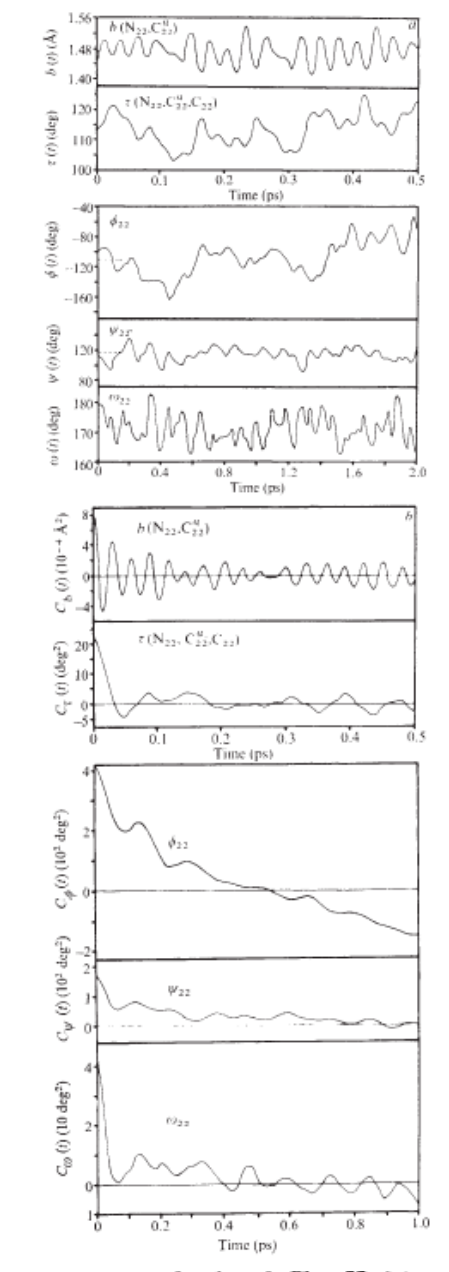

Fig. 3 a, Time development of selected Phe 22 internal coordinates; the initial time is 4.9 ps after the beginning of the dynamical simulation; average values are indicated by broken<br>line segments. b, Time correlation functions for fluctuations of<br>selected Phe 22 internal coordinates.

### NMR of BPTI

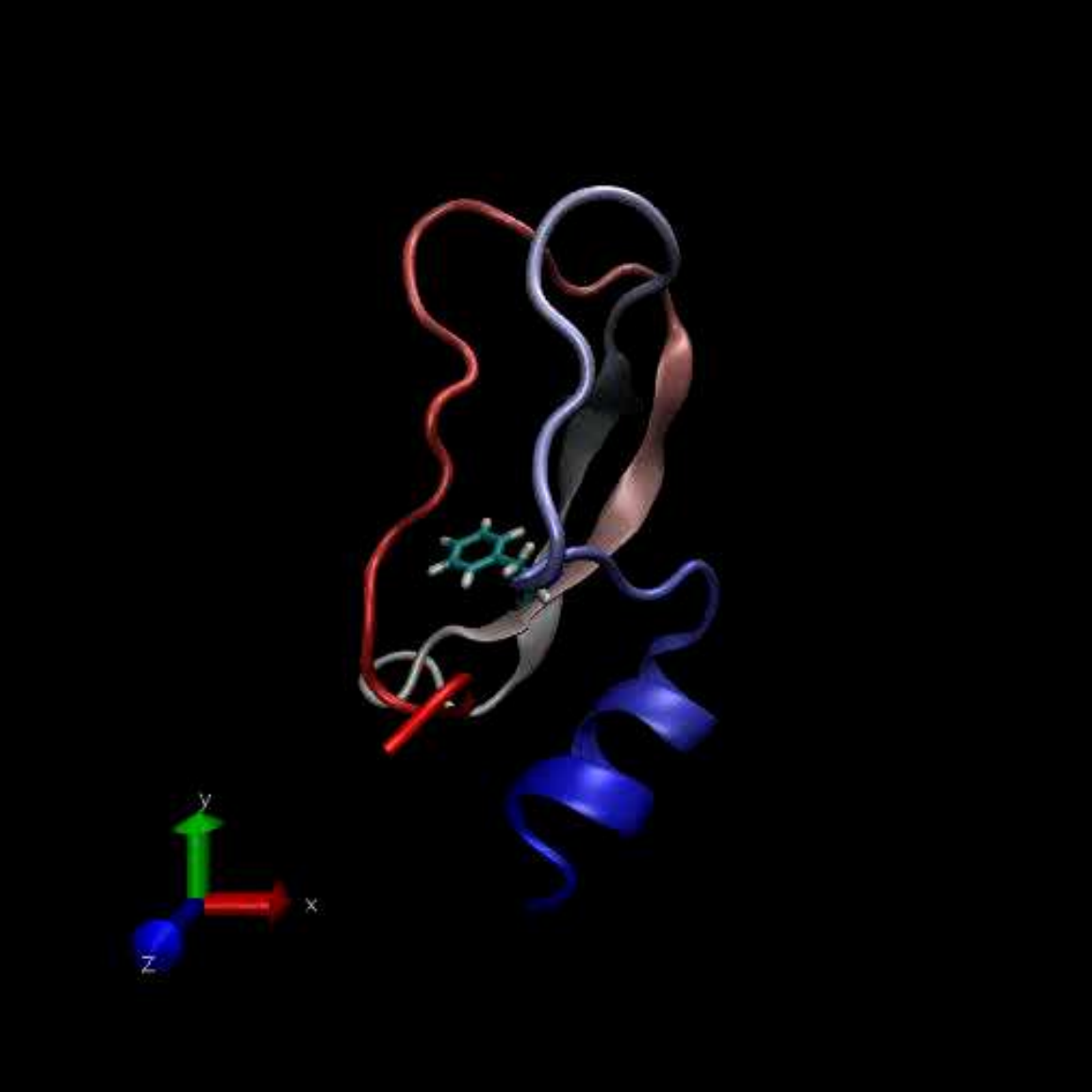

Molecular dynamics simulations must pass through all possible states corresponding to the particular thermodynamic constraints

Statistical Mechanics & Classical Mechanics

• A computational method that calculates the time dependent behavior of a molecular system

• Provides detailed information on the fluctuations and conformational changes of ligands, proteins and nucleic acids

# Definitions

• *Thermodynamic state* is usually defined by the temperature (**T**), the pressure (**P**), and the number of particles (**N**).

• The *mechanical* or *microscopic state* is defined by the atomic positions, (**r**), and momenta, (**p**); these can also be considered as coordinates in a multidimensional space called **phase space**.

• An ensemble is a collection of all possible systems which have different microscopic states but have an identical macroscopic or thermodynamic state.

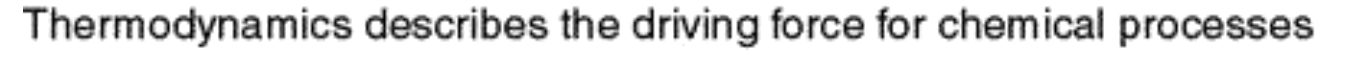

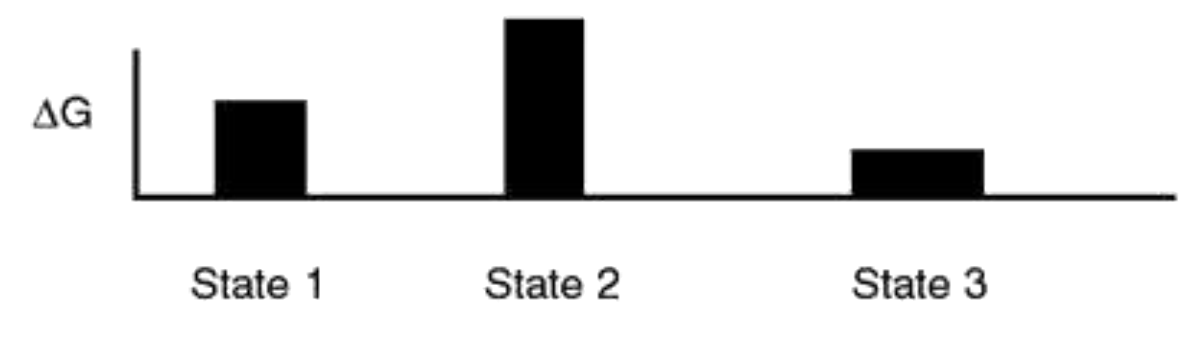

Kinetics describes the mechanism for the chemical process

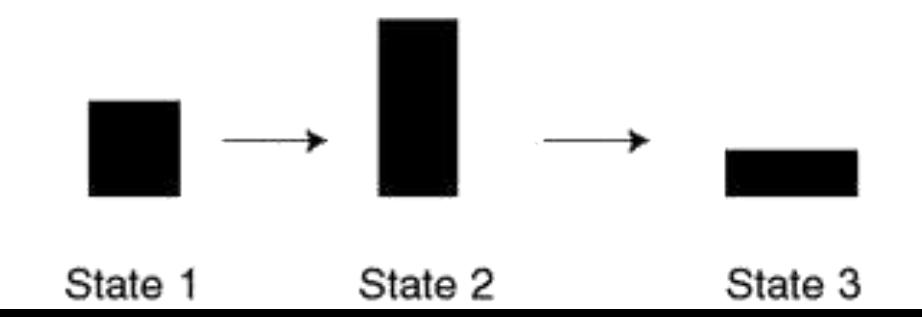

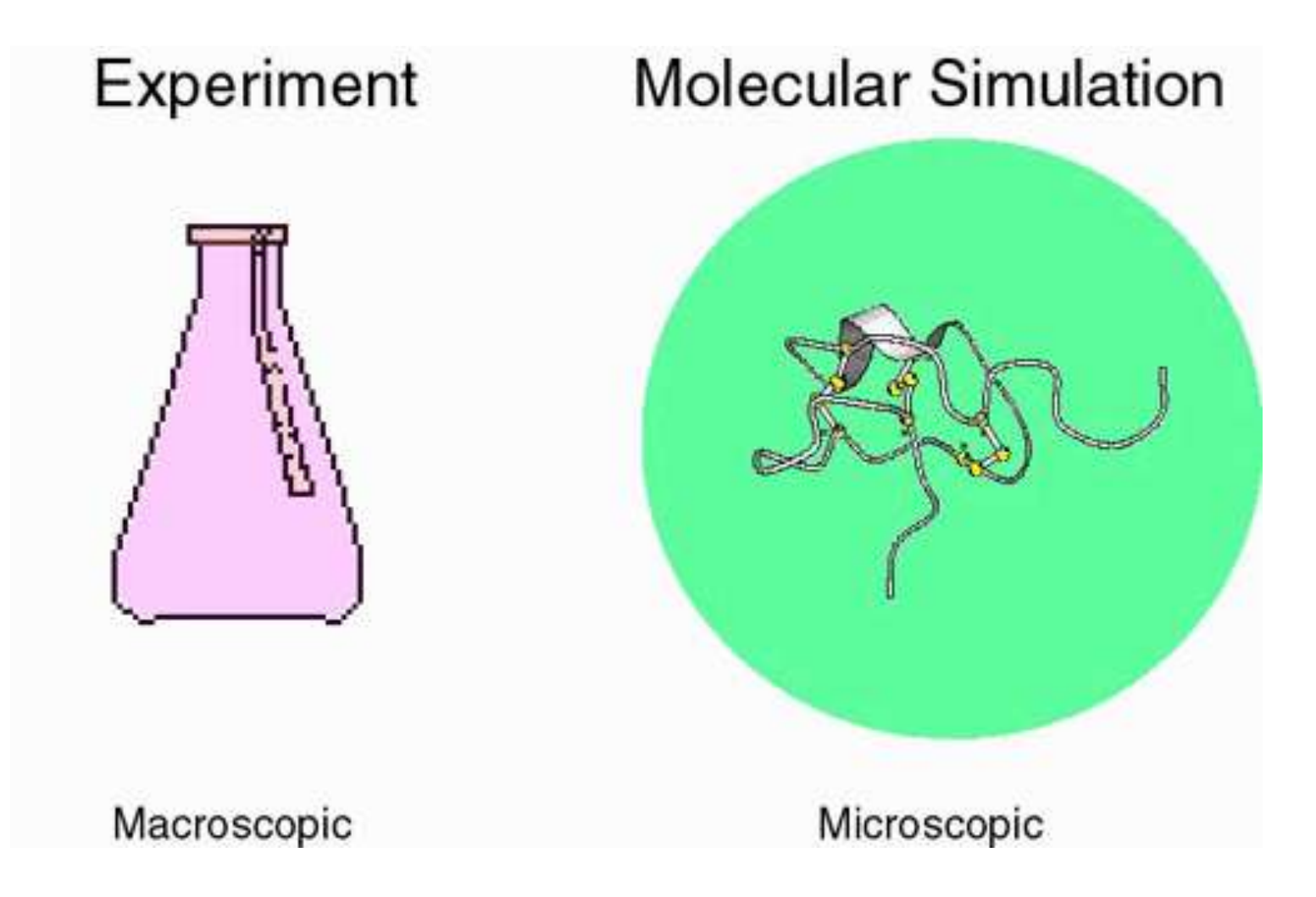

• Statistical mechanics **Ensemble average = Time average**

$$
\langle A \rangle_{ensemble} = \iint dp^N dr^N A(p^N, r^N) \rho(p^N, r^N)
$$
\n
$$
\begin{bmatrix}\n\text{Tr}_{p}(\rho(p^N, r^N) = \frac{1}{Q} \exp[-H(p^N, r^N)/k_B T] \\
\text{momenta } (p) \text{ and } \text{the postuorb}\n\end{bmatrix}
$$
\n
$$
\langle A \rangle_{time} = \lim_{\tau \to \infty} \frac{1}{\tau} \int_{t=0}^{\tau} A(p^N(t) \mathbf{A}_{\text{frittiff}}^N) d\mathbf{A}_{\text{hcttop}}^N \mathbf{A}_{\text{hcttop}}^N = \frac{1}{N_A} \mathbf{A}_{\text{hcttop}}^N \mathbf{A}_{\text{hcttop}}^N
$$
\n
$$
\text{The average simulation time } (t) \text{ is the number of high-estiffers (temperature variables (temperature) in the simulation and the instantaneous value of } A (A(p^N, r^N))
$$

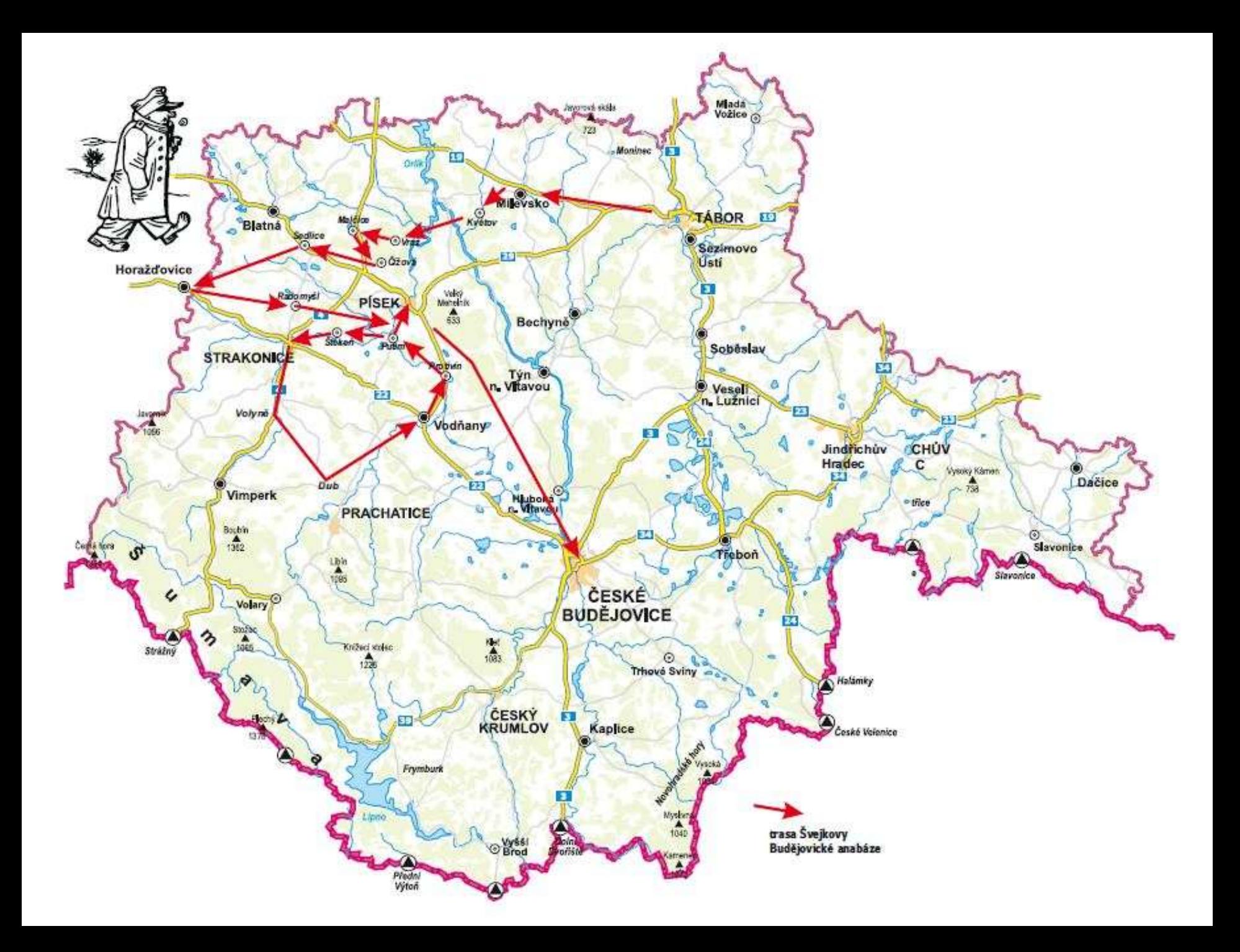

• **Ergodic hypothesis =** over a long period of time, the time spent by a system in some region of the phase space of microstates with the same energy is proportional to the volume of this region

- Classical mechanics
	- $-$  Newton's 2<sup>nd</sup> Law of Thermodynamics
	- *F*=*ma* (the acceleration of an object is dependent on the net force acting upon the object and the mass of the object)

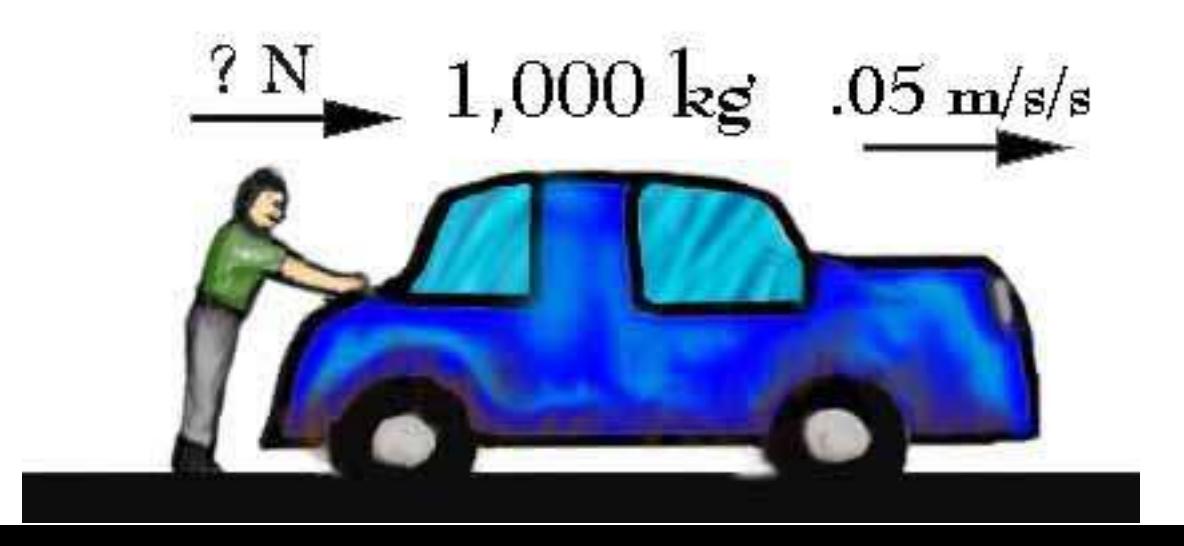

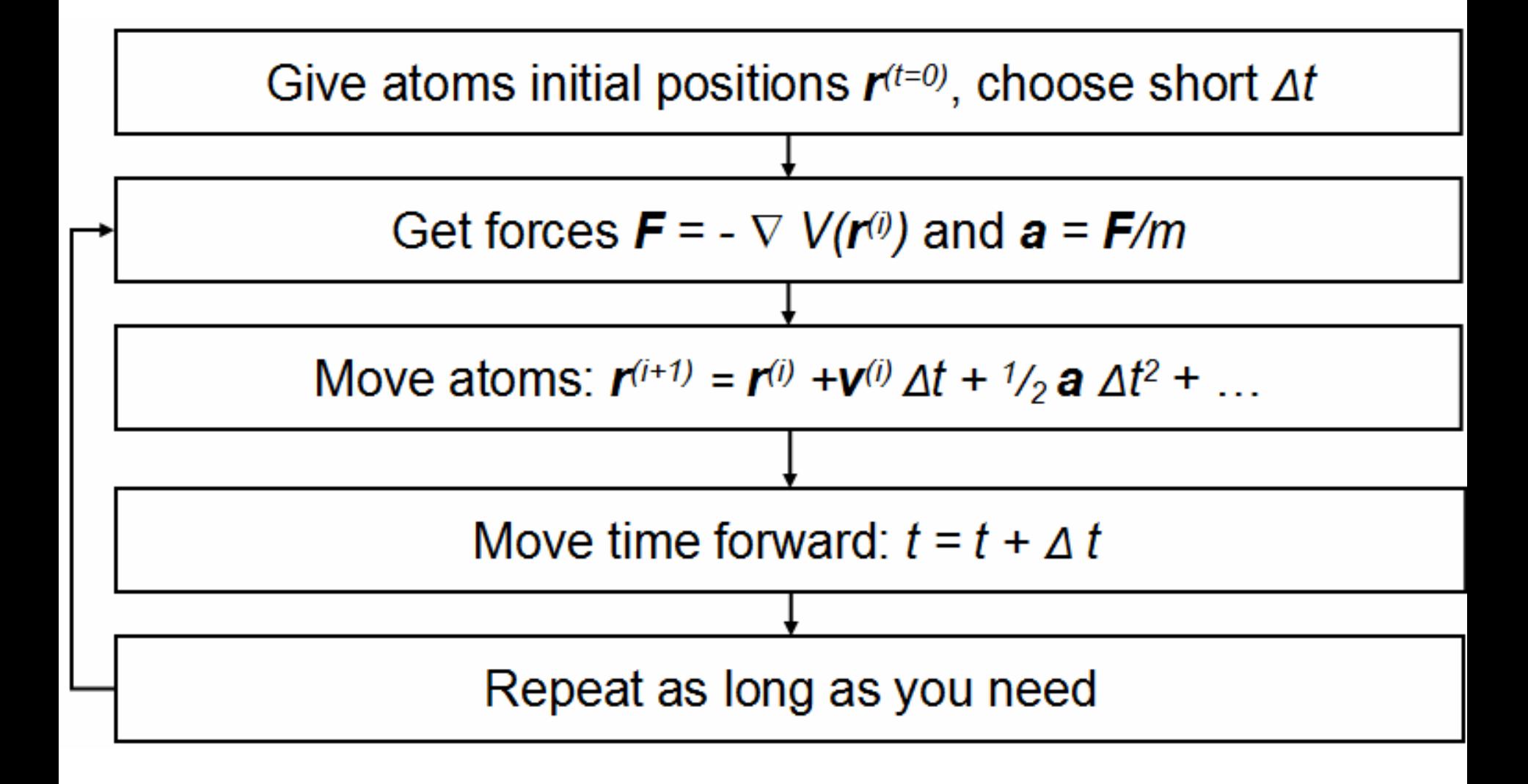

## Application

Glucose Transporter System

### Crystal structure of the human glucose transporter GLUT1 2014 | VOL 510 | NATURE | 121

Dong Deng<sup>1,2,3</sup>\*, Chao Xu<sup>1,2,3</sup>\*, Pengcheng Sun<sup>1,2</sup>\*, Jianping Wu<sup>1,2,3</sup>\*, Chuangye Yan<sup>1,2</sup>, Mingxu Hu<sup>1,2,3</sup> & Nieng Yan<sup>1,2,3</sup>

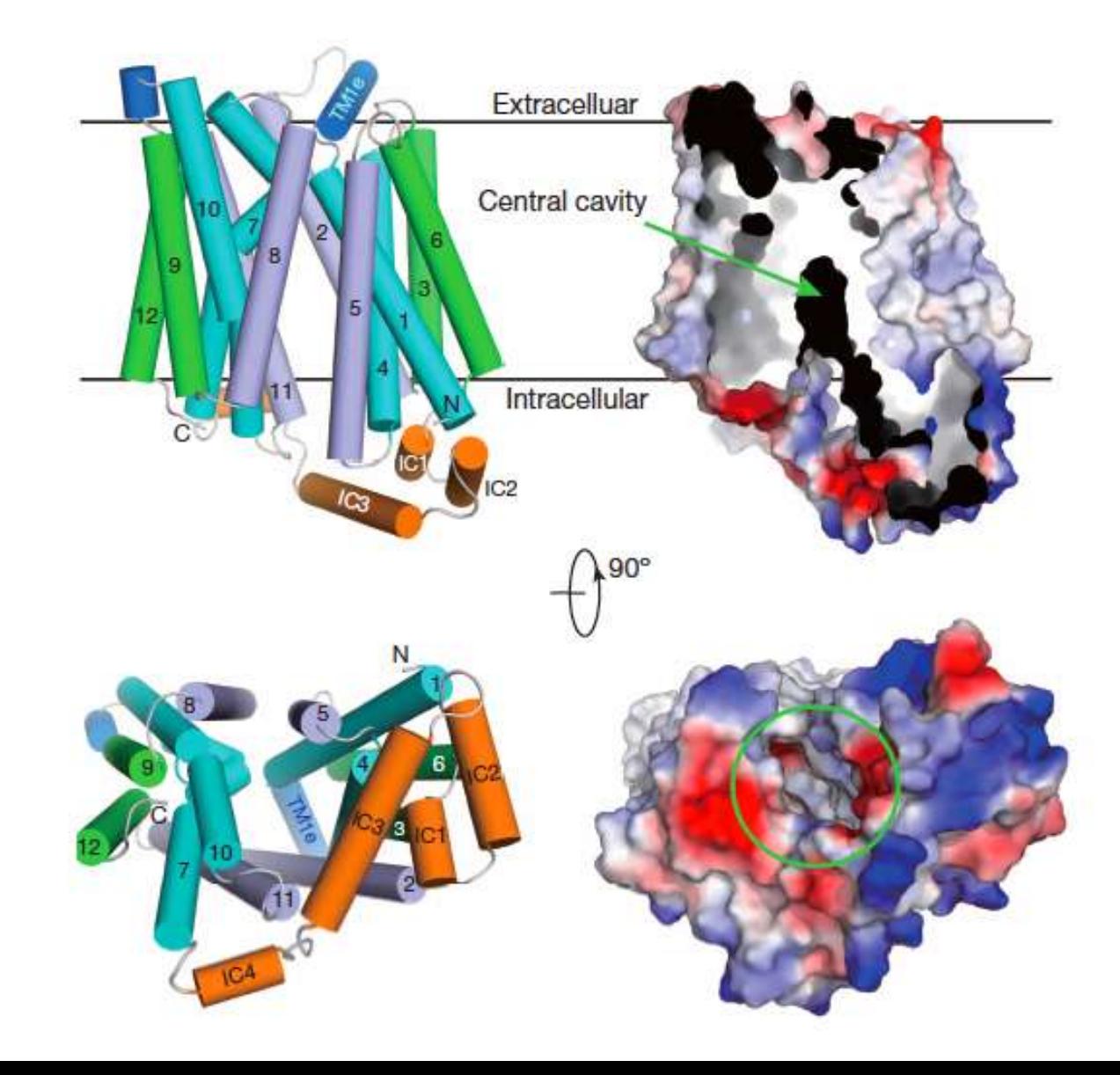

## Structural Conformations

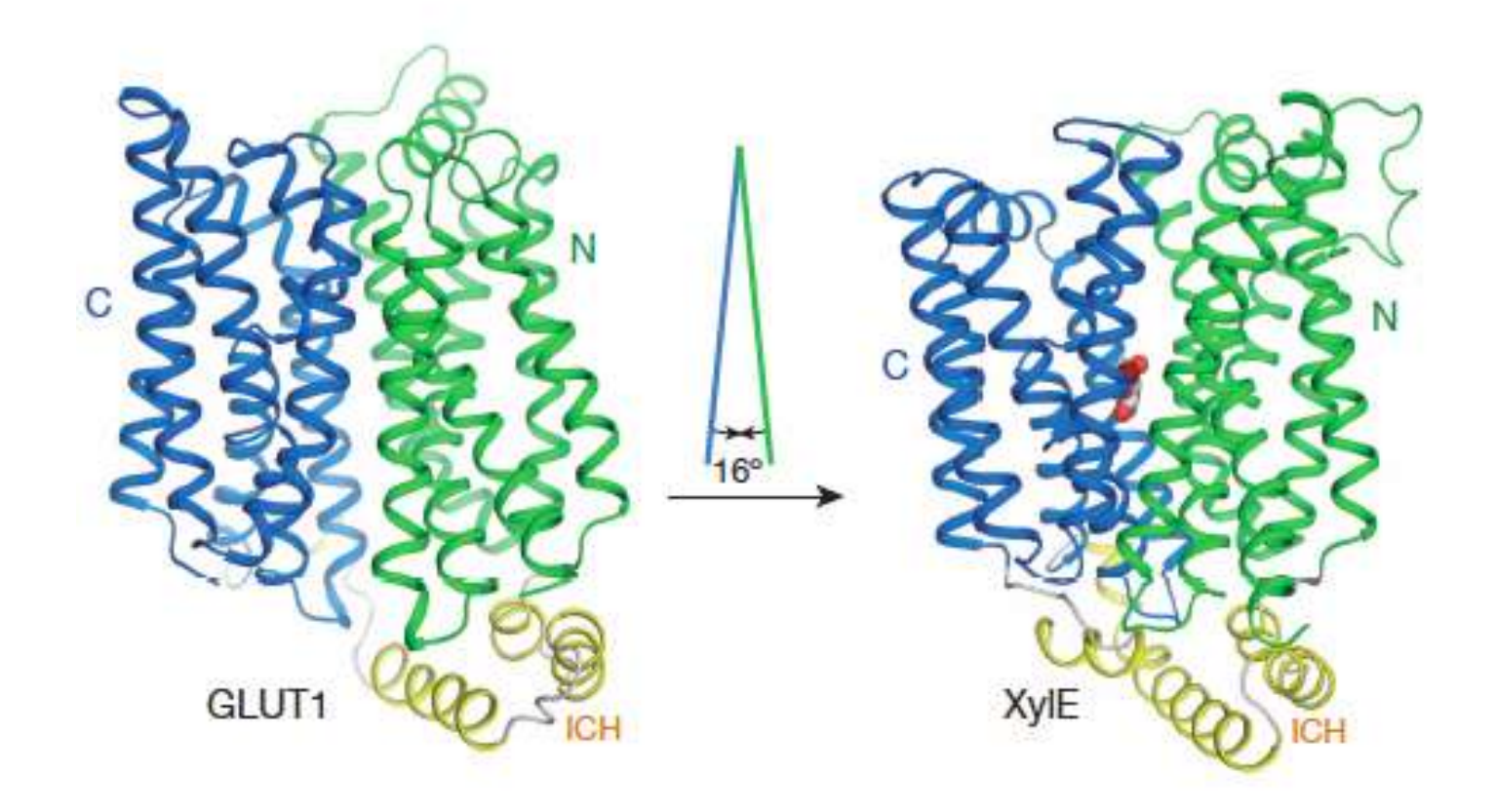

### Structural Conformations

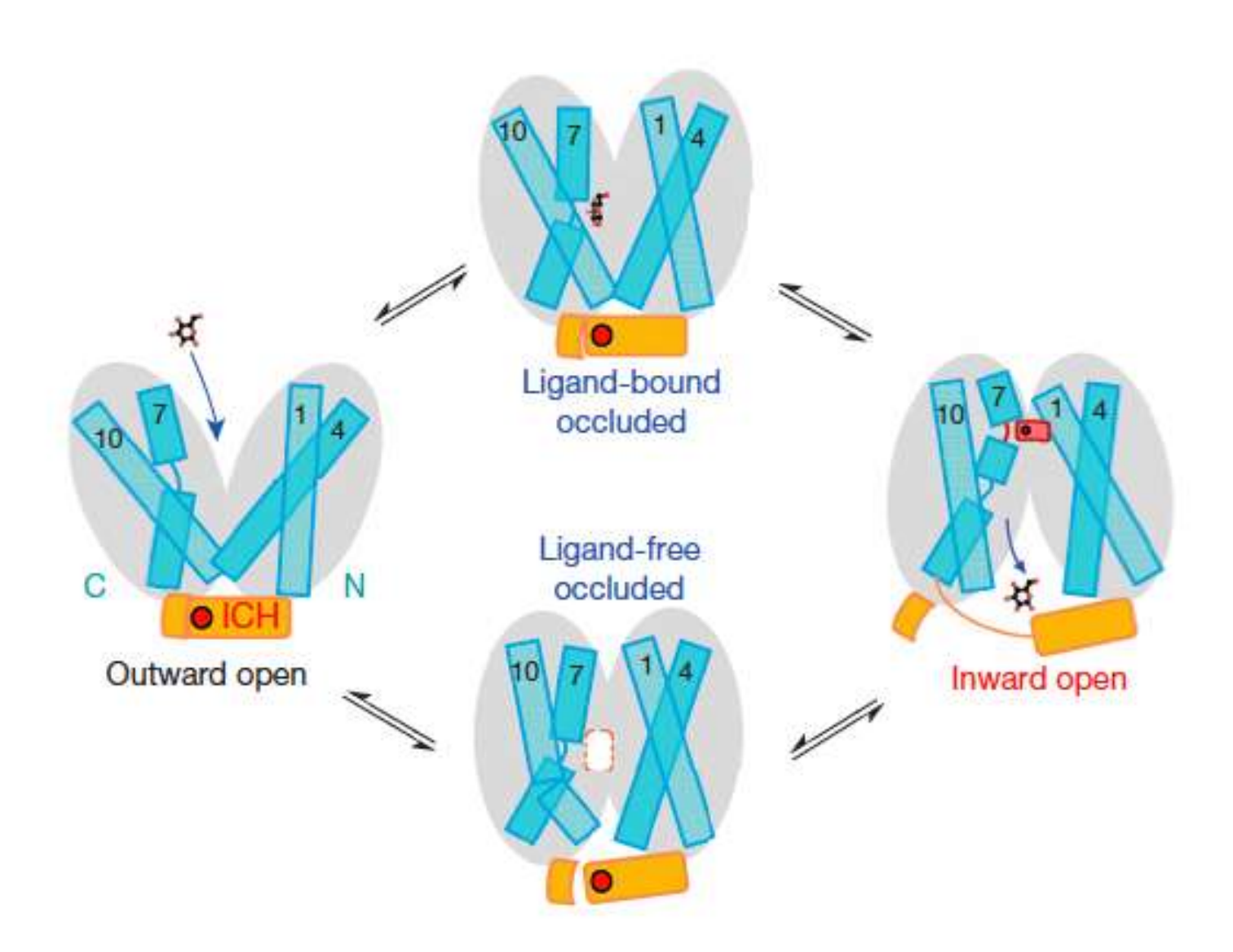

## PELE

### A Metropolis Monte-Carlo Software

### **FEIN ENERGY LANDSCAPE EXPLORATION)**

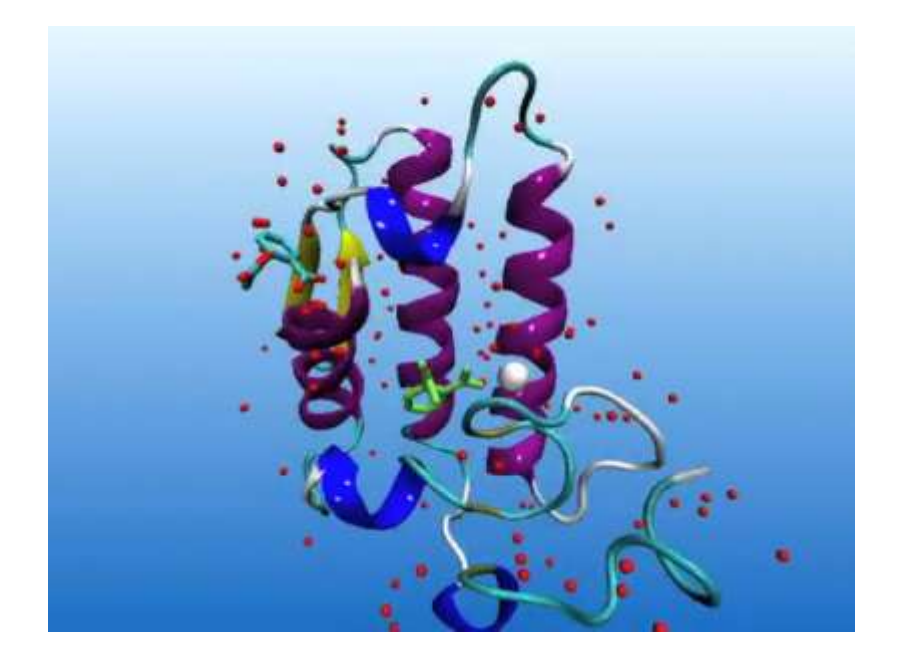

- Kenneth W. Borrelli, Andreas Vitalis, Raul Alcantara and Victor Guallar.Protein energy landscape exploration. A novel Monte Carlo technique. Implications on camphor ligand binding. *Journal of Chemical Theory and Computation,* **6**:1304-1311, (2005)
- Kenneth Borrelli, Benjamin Cossins, and Victor Guallar, Exploring hierarchical refinement techniques for induced fit docking with protein and ligand flexibility *J. Comp. Chem*., **31**: 1224-35 (2010)
- Benjamin Coussins, Ali Hosseini and Victor Guallar, Exploration of Protein Conformational Change with PELE and Meta-Dynamics, *Journal of Chemical Theory and Computation*, **8**:959-965 (2012)
- Fatima Lucas and Victor Guallar, An Atomistic View on Human Hemoglobin Carbon Monoxide Migration Processes, *Biophysical Journal*, **102**:887-896 (2012)
- Hosseini, A., Espona-Fiedler, M., Soto-Cerrato, V., Quesada, R., Pérez-Tomás, R. & Guallar, V.Molecular Interactions of Prodiginines with the BH3 Domain of Anti-Apoptotic Bcl-2 Family Members. *PloS one* **8**, e57562 (2013)
- Takahashi, R., Gil, V.A. and Guallar, V., Monte Carlo Free Ligand Diffusion with Markov Sate Model analysis and Absolute Binding Free Energy Calculations. *Journal of Chemical Theory and Computation*, **10:**282-288. (2014)

## You collect what you input!

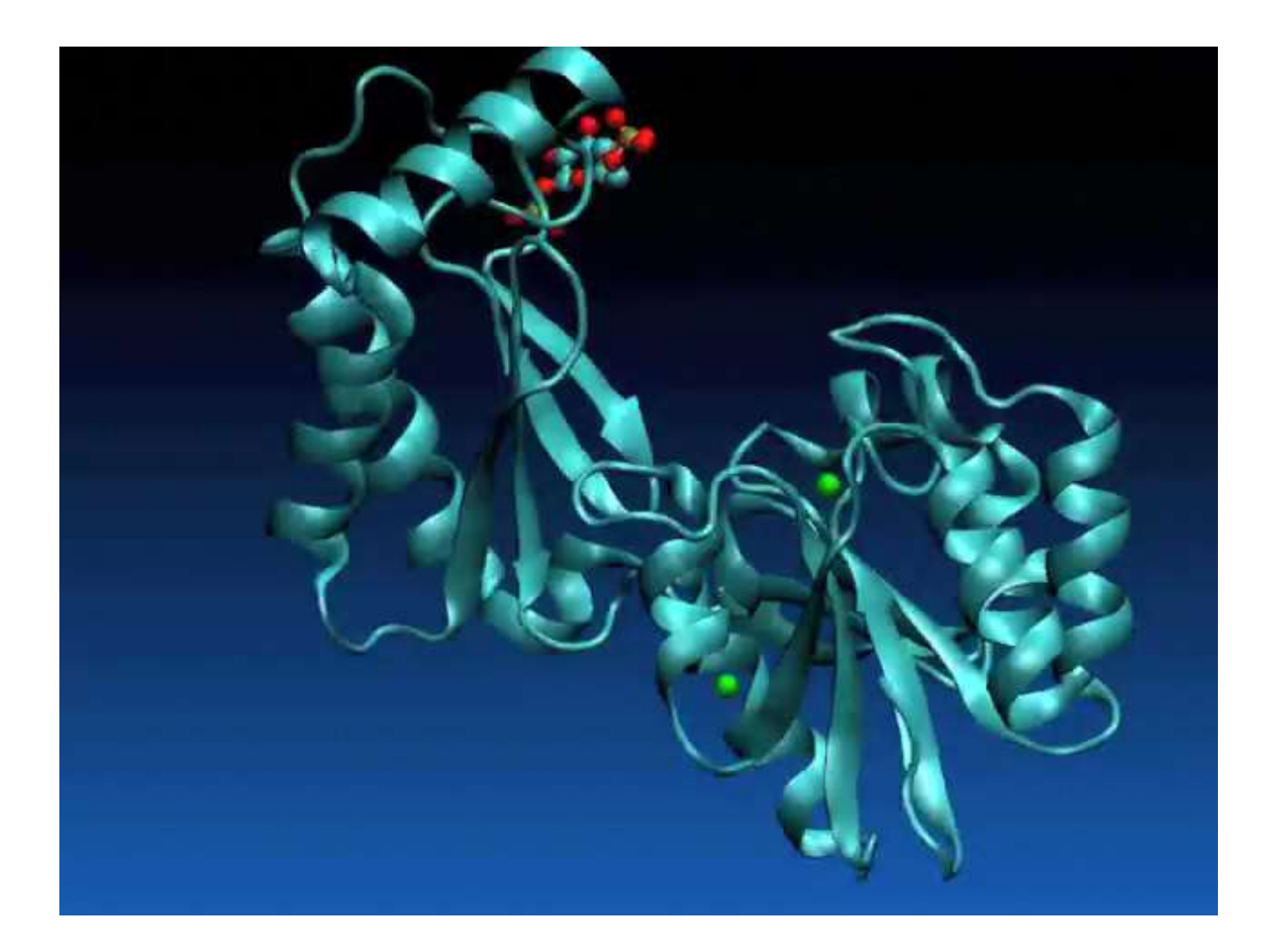

PELE: combining Monte Carlo with protein prediction algorithms

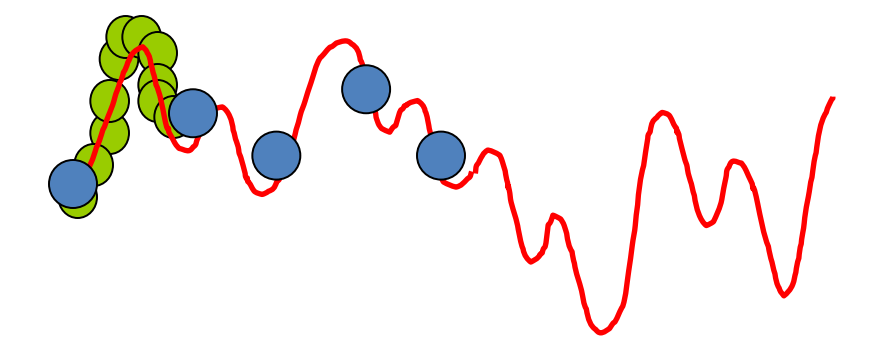

The algorithm (PELE):

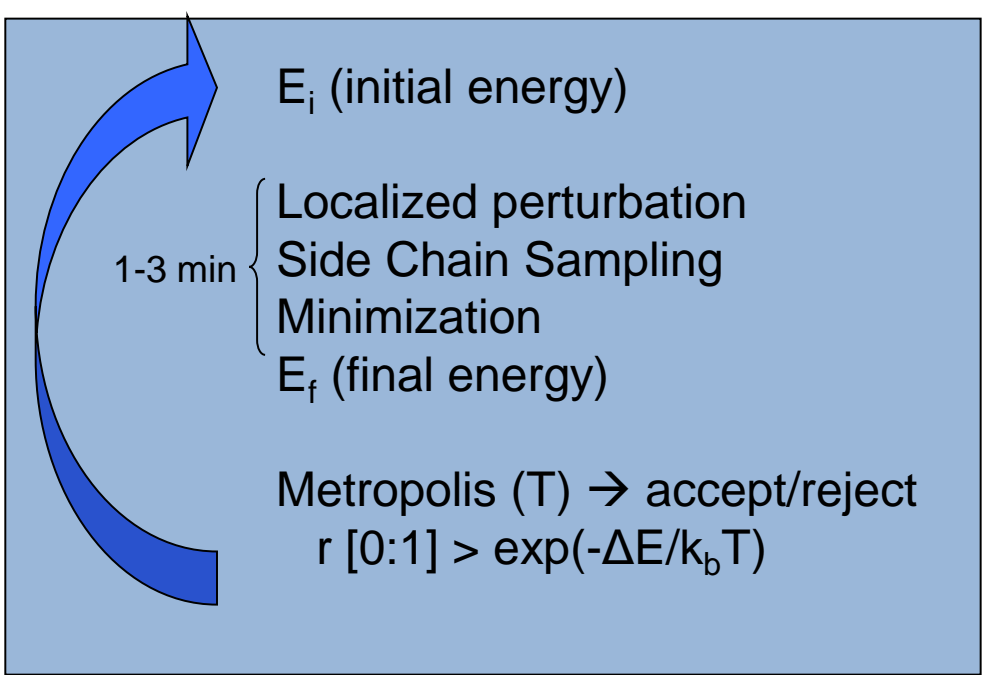

*Borrelli KW, Vitalis A, Alcantara R, Guallar V. PELE: Protein Energy Landscape Exploration. A Novel Monte Carlo Based Technique. Journal of Chemical Theory and Computation. 1 (6): NOV 2005* 

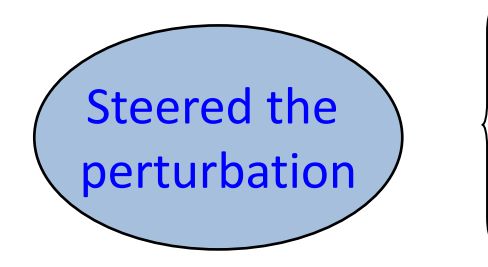

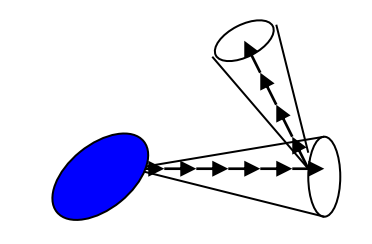

#### Ligand motion

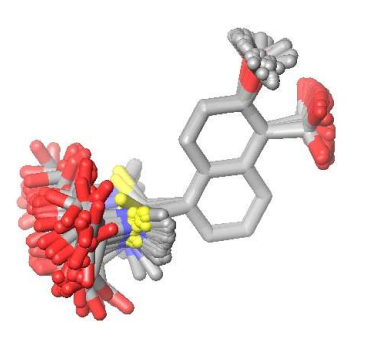

- Eliminate grid-points which always produce steric clashes (0.65% of VdW radius)
	- That create a steric clash between the ligand core and the protein sidechain
	- For which all the rotamers of a single residue or ligand region cause a steric clash with the backbone or ligand core
	- For which a single combination of rotamers cannot be found that does not produce a steric clash

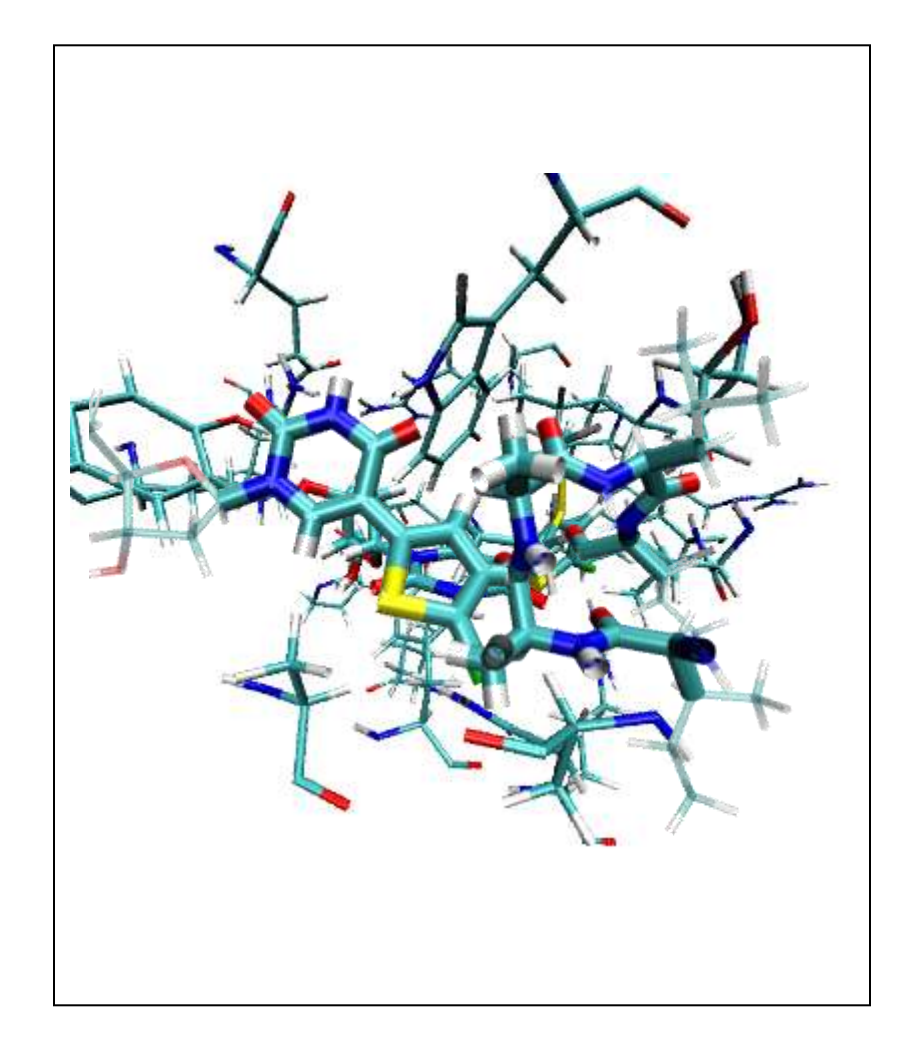

### **Backbone Perturbation:** Anisotropic Network Model Follow a mode in an steered minimization

This ligand perturbation is coupled to backbone motion by means of a gaussian network of alpha carbon contacts

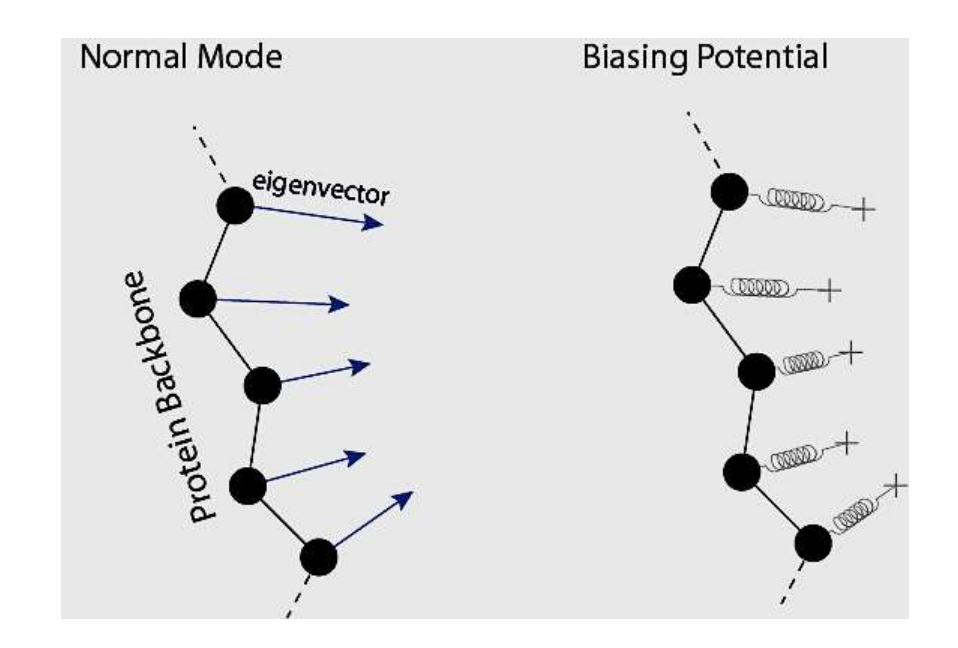

#### **Side Chain Step (Prediction)**

Rotamer Libraries (Barry Honig 2001) Define All Possible Residue Movements Steric Filtering Removes Unfeasible Ones Resulting Rotamers are Clustered Clusters are Minimized Lowest Energy Cluster is Selected

The Ligand also has rotamers associated!!

- Choosing a "core" region
	- The frozen region (no rotatable bonds within the region) that minimizes the number of bond lengths from this region to the farthest atom
- Populate the Library
	- Using Macromodel: eliminating all those that create a steric clash (two atoms closer than 75% of their combined VdW distance)

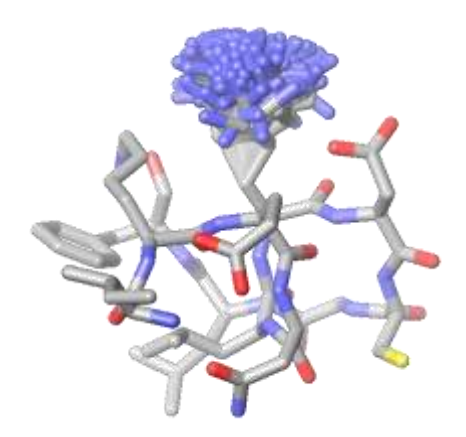

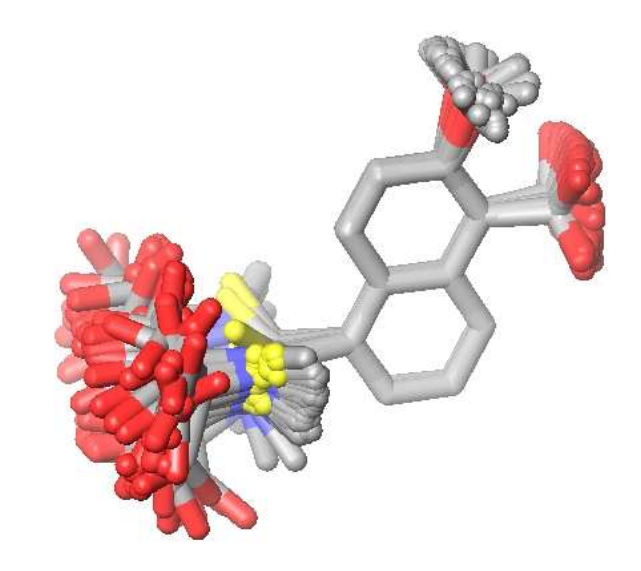

**3 independent rotamers**

#### **Last step: minimization**

Truncated Newton with long/short range force update and numerical born alpha derivatives

Alpha carbon can/should be constrained to the outcome of ANM

All rap up in MPI (parallel implementation: one node controlling and n-1 running)

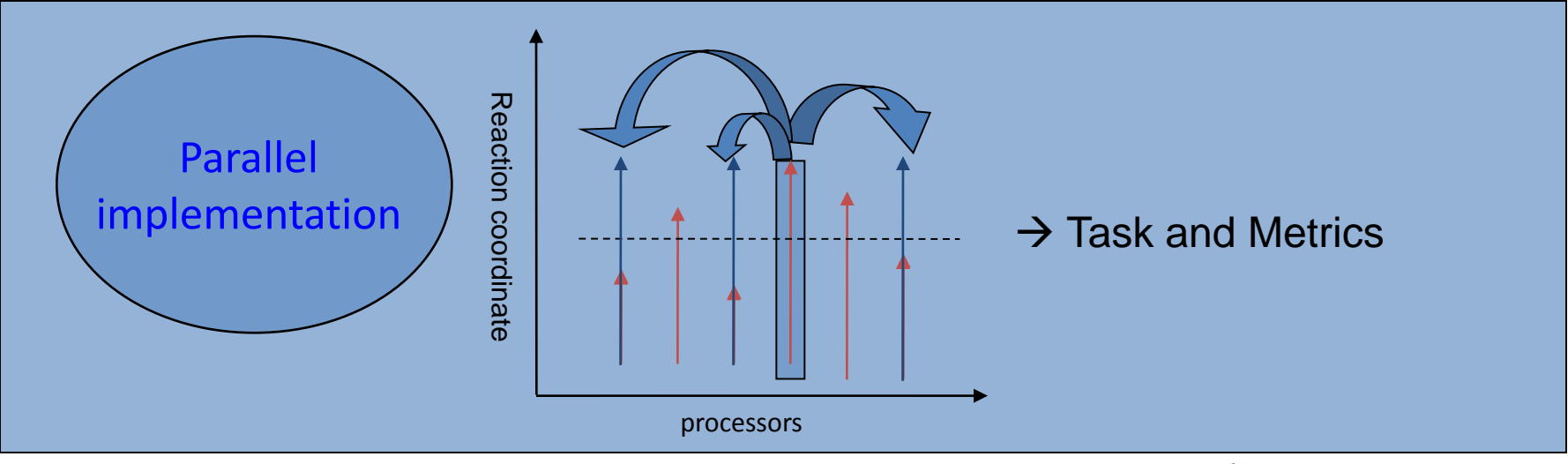

Tasks: lower energy, binding energy, move ligands away/to, move domains, change initial rmsd, etc.

*Borrelli et al.. PELE: Protein Energy Landscape Exploration. A Novel Monte Carlo Based Technique. J Chem Theo Comp, 1:1304-11 (2005)* 

### Free search with PELE

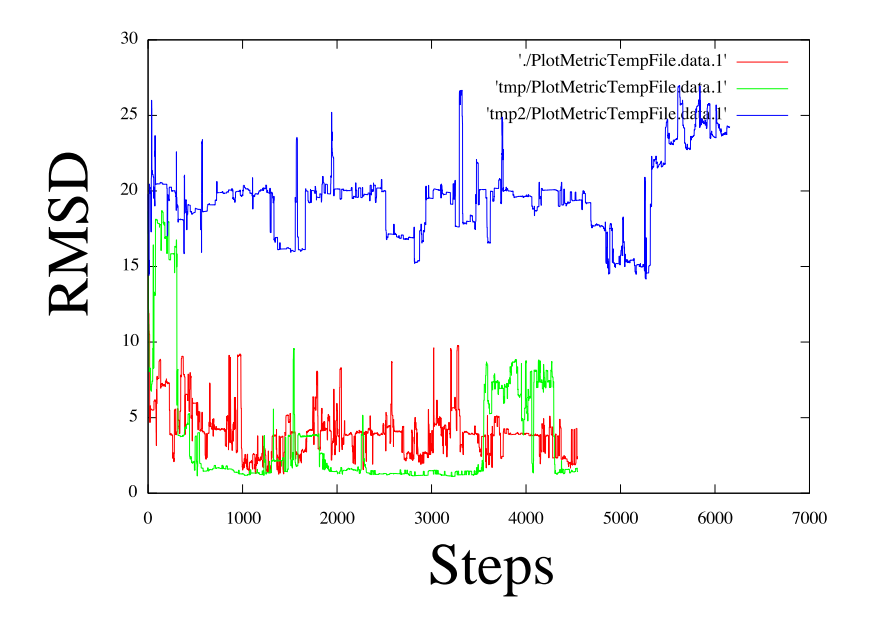

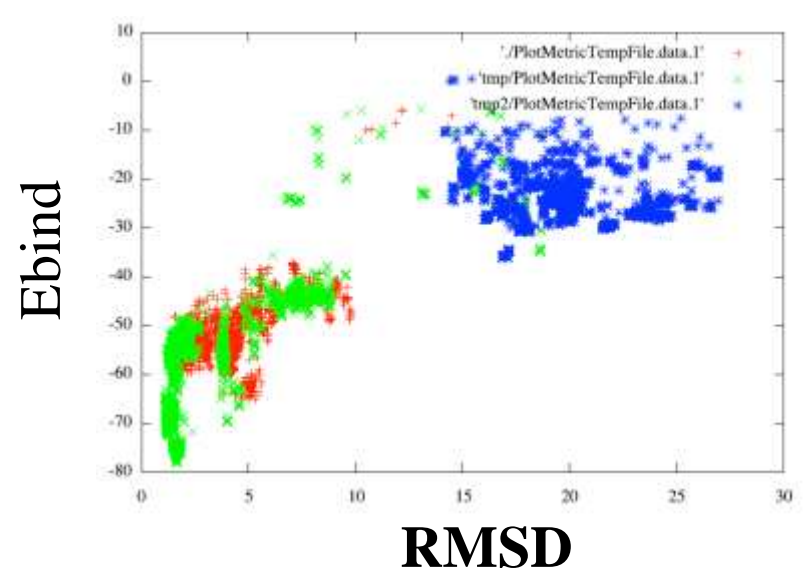

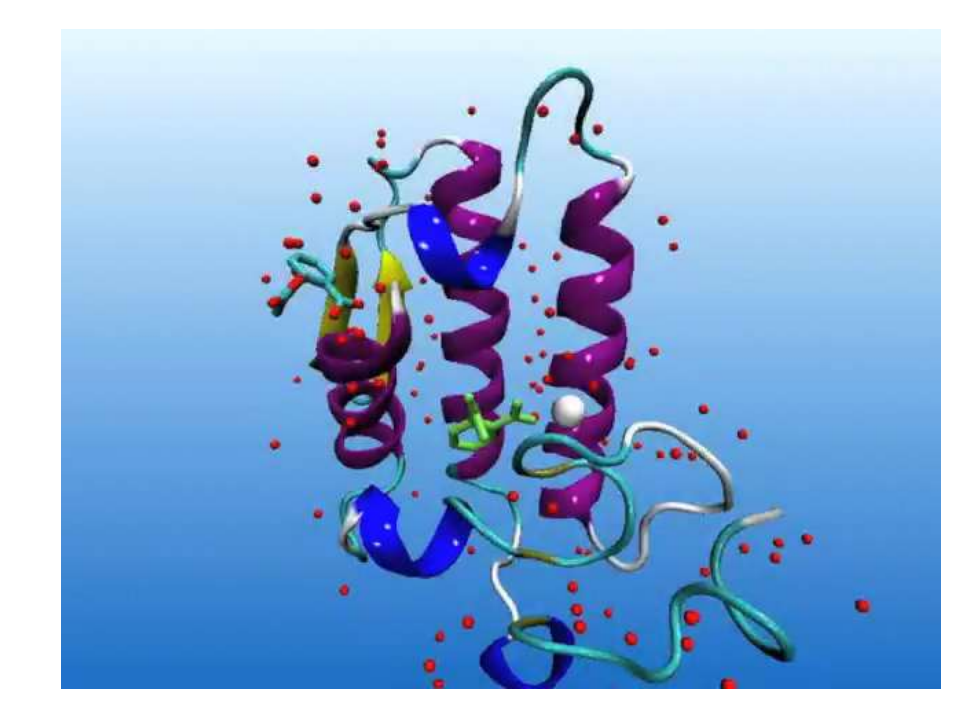

### **Want to see carbon monoxide getting inside Mb?**

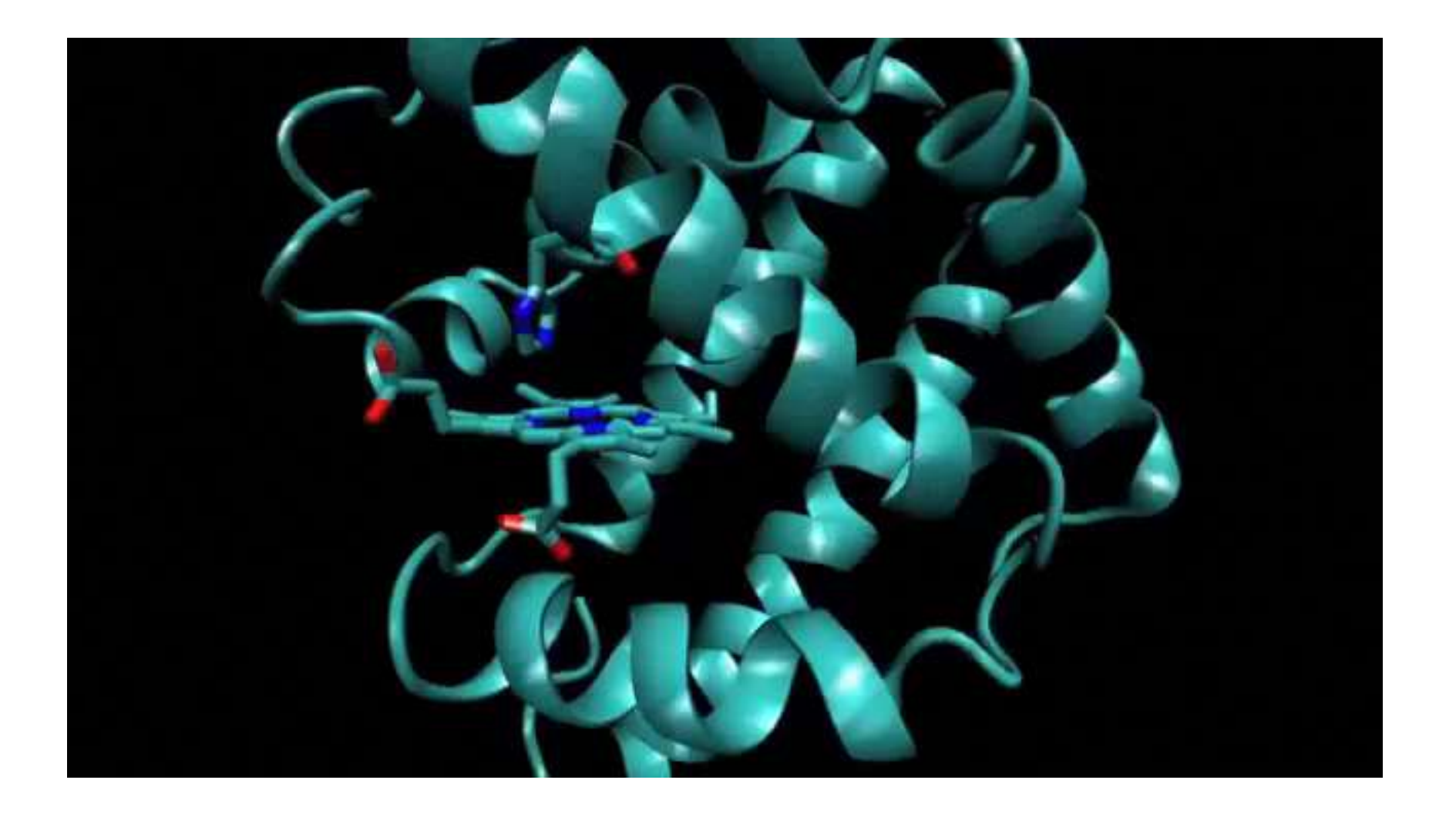

Full ligand random exploration: Benzamidine binding to the bovine trypsin.

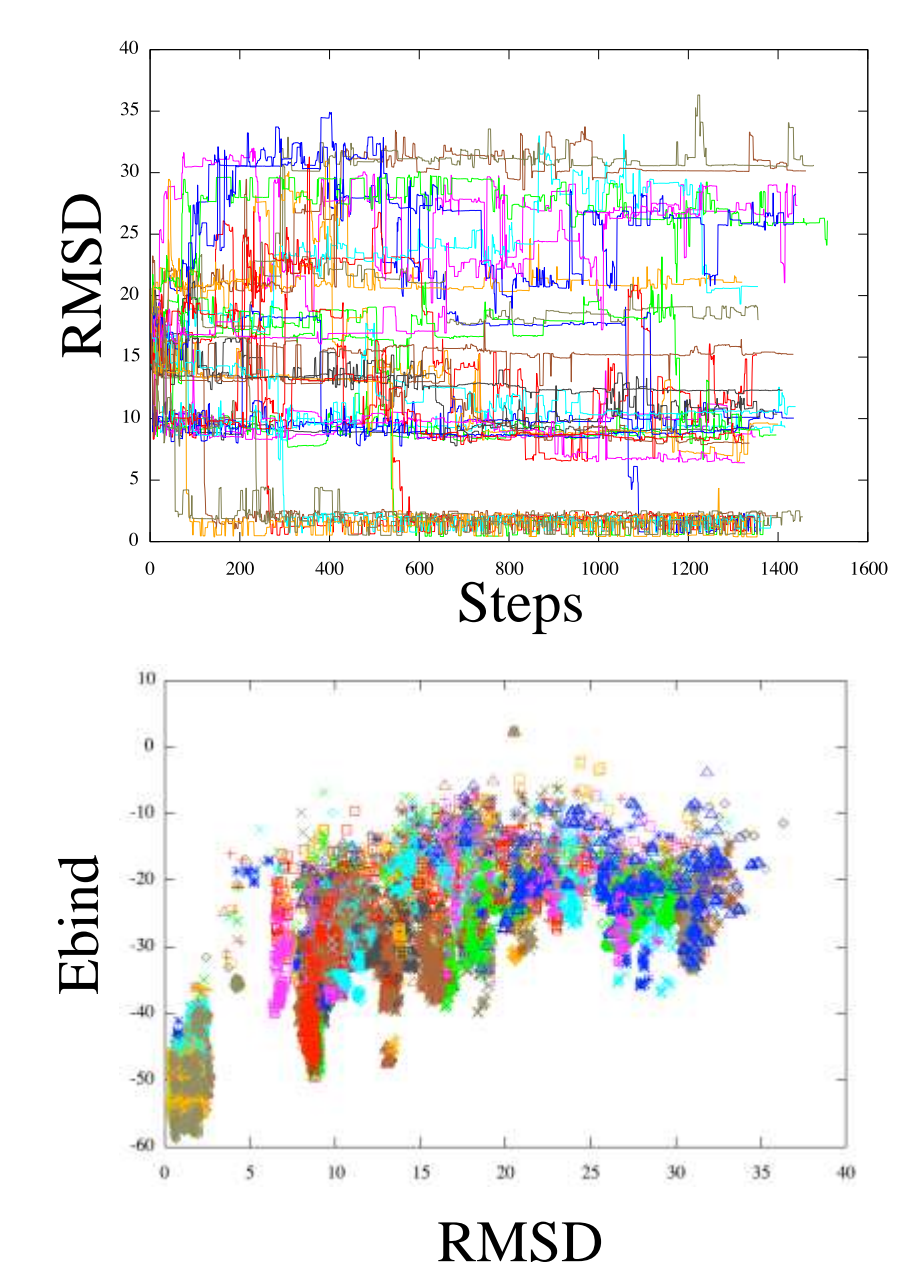

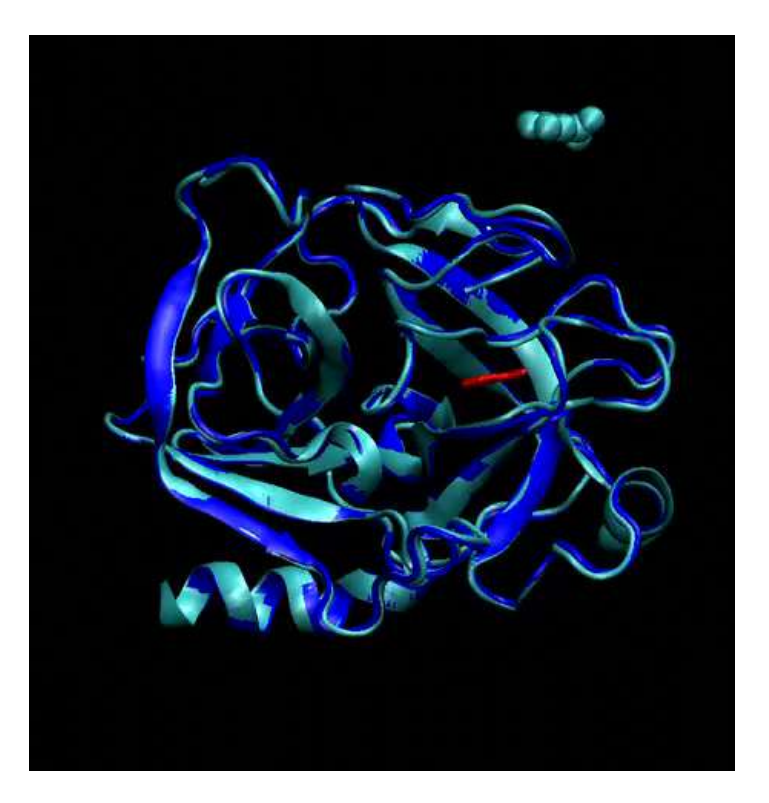

#### Can we do a difficult case like the Src Kinase?

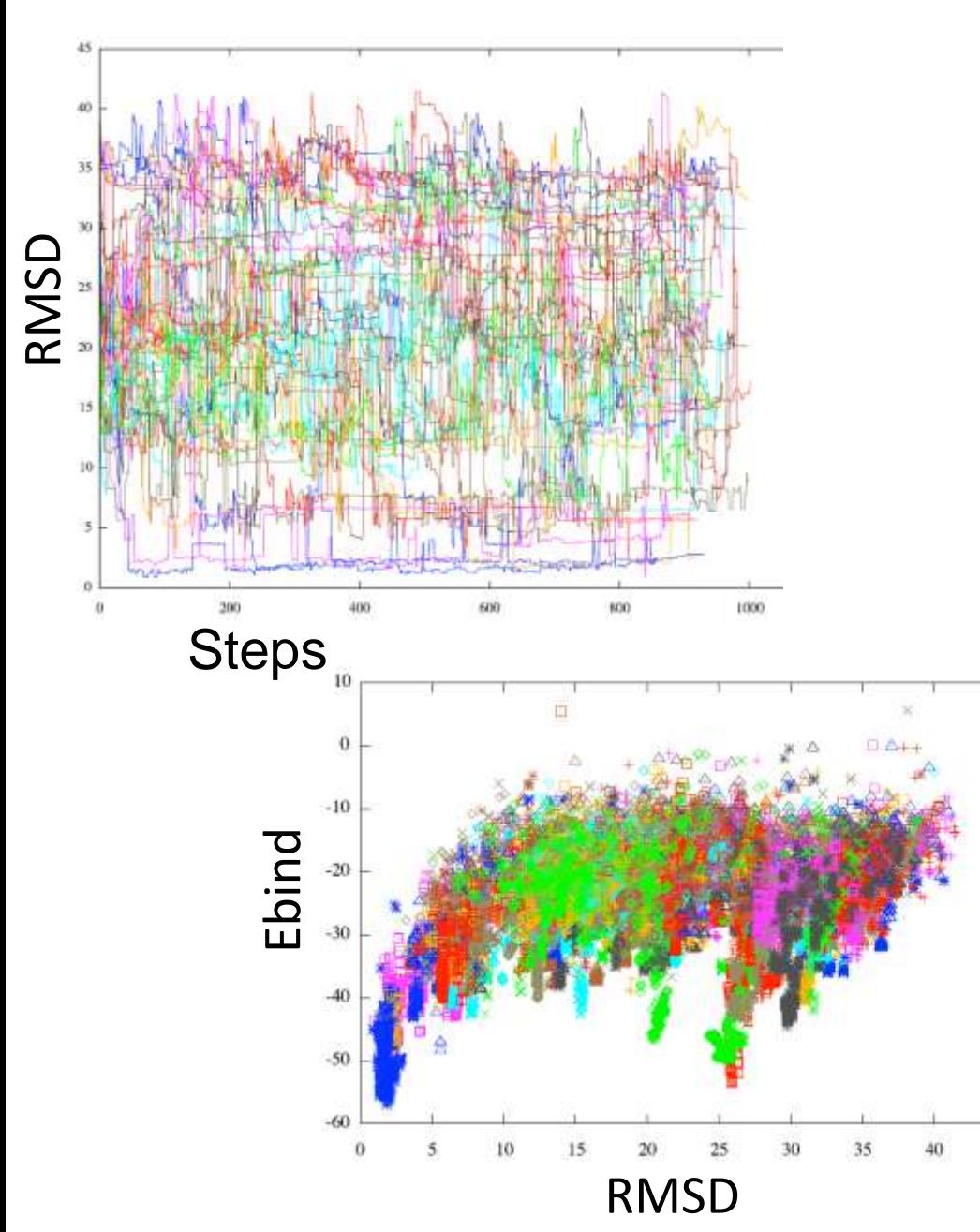

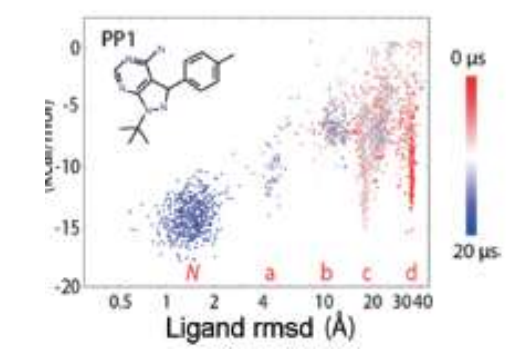

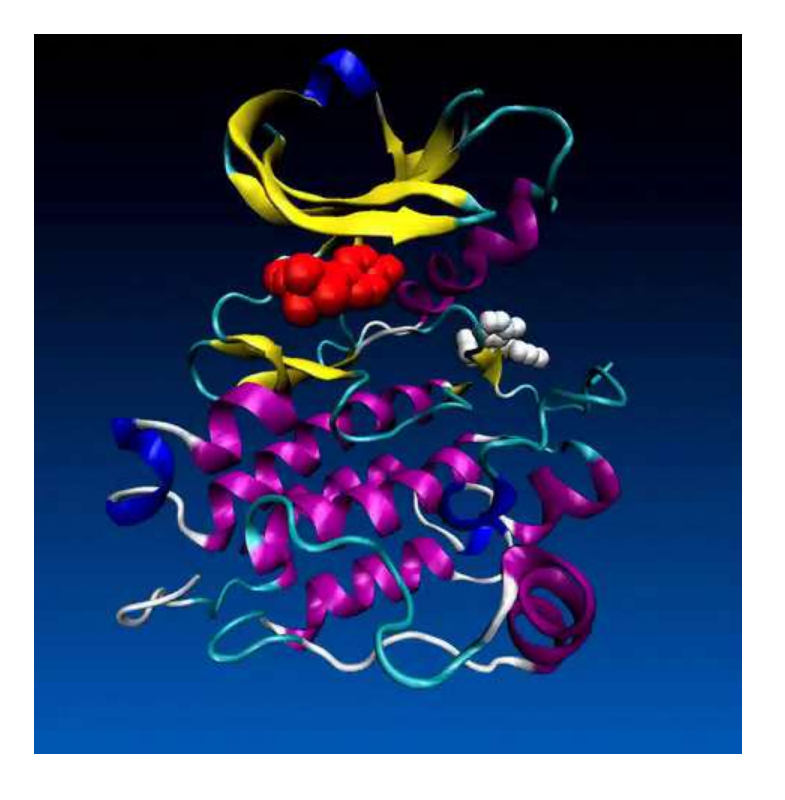

45

### The PELE Server

C | A https://pele.bsc.es/pele.wt/about

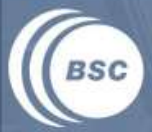

 $\Rightarrow$ 

**Barcelona Supercomputing Center** Centro Nacional de Supercomputación

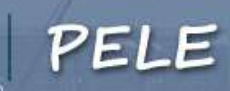

#### About

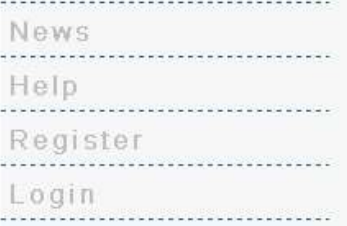

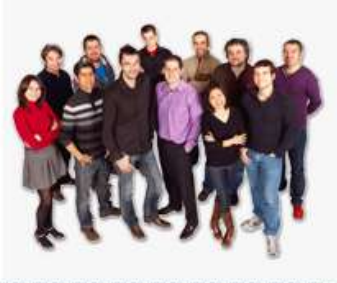

#### **About PELE**

Using technological advances in protein structure prediction, we have developed PELE (an acronym for Protein Energy Landscape Exploration), a novel method to perform protein energy landscape explorations. PELE combines a Monte Carlo stochastic approach with protein structure prediction algorithms and is capable of accurately reproducing long time scale processes in only few hours of CPU.

Figure below shows the heuristic algorithm for the landscape exploration method which is based on three main steps: an initial perturbation, a side chain sampling and a final minimization.

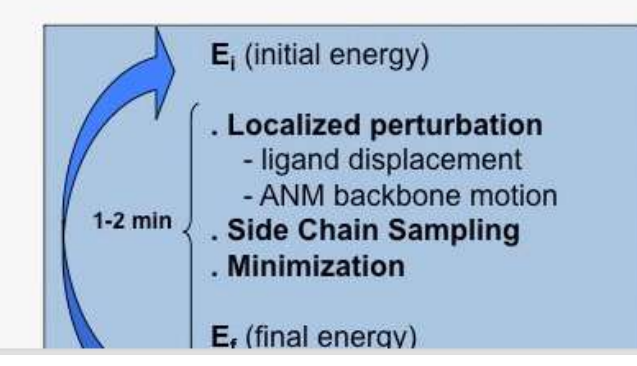

 $0.9.6.1$ 

### First thing: Ligand and protein check!

- Check Protein, missing loops, side chain...
- Ligand need to have unique atom names!
- Check protonation state, **read literature**!
- It needs to be one ligand (not composition of different ones...)  $\rightarrow$  unique ligand number, name..
- Run the Protein Wizard of Maestro but check interactively each hydrogen bond, ligand, etc!!!

```
* LIGAND DATABASE FILE (OPLS2005)
```
\*

END

```
INH 57 60 117 205 362
  1 0 M CM _C1_ 1 46.079180 104.111990 50.326750
  2 1 M CM _C3_ 3 1.338190 85.268590 104.753090
  3 1 S CO4 _C5_ 5 1.468930 37.845760 -103.947950
.....
11 16 8 4 10 18 3 18 2 10 1 13 4 3 19 4 3
12 3 4 5 1 2 1 1 2 1 1 2 1 1 8 6 4
.....
NBON
   1 3.5500 0.0760 -0.115000 2.0020 1.7750 0.023028004 -0.852763146
   2 3.5500 0.0760 -0.115000 2.0020 1.7750 0.023028004 -0.852763146
.....
BOND
   1 2 549.000 1.340
   1 3 320.000 1.462
.....
THET
   1 2 8 70.00000 124.00000
   1 2 9 35.00000 120.00000
....
PHI
   1 2 8 6 -0.28300 1.0 1.0
   1 2 8 6 0.26700 -1.0 2.0
....
IPHI
   3 4 1 2 1.10000 -1.0 2.0
   3 7 5 6 1.10000 -1.0 2.0
....
```
### The **lig** file

### The **LIG.rot.assign** file

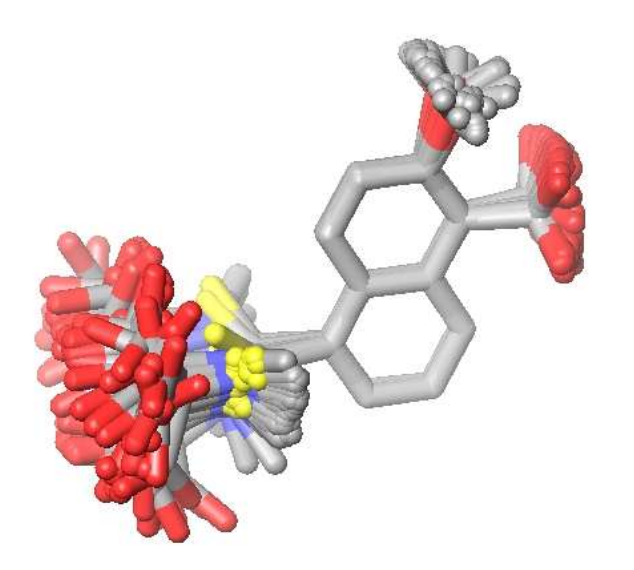

rot assign res LIG & sidelib FREE30\_C16\_C6\_& sidelib FREE30 \_C6\_ \_C22 & sidelib FREE30 \_C22 \_O5\_ & newgrp & sidelib FREE10 \_C10 \_C11\_ & newgrp & sidelib FREE10 \_C16 \_O4\_ &

> rot assign res LIG & sidelib FREE30 \_C16 \_C6\_ & sidelib FREE30 \_C6\_ \_C22 & sidelib FREE30 \_C22 \_O5\_ & sidelib FREE30 \_C10 \_C11\_ & sidelib **FREE30** C16 \_04\_& sidelib FREE30 \_C16 \_O4\_ &

Might the ligand dynamics be coupled to protein dynamics??? Global normal modes (INSPECT MODES AND MAYBE SELECT?):

 *caconst 0.1 & anm\_eig\_freq 100000 &*

 *…..*

*Specific mode! to open close some domain…*

*anm\_altm\_freq 8 & anm\_altm\_type 4 & lanmanm mode 5 &*

 *general random case:*

*anm\_altm\_freq 4 & anm\_altm\_type 3 &*

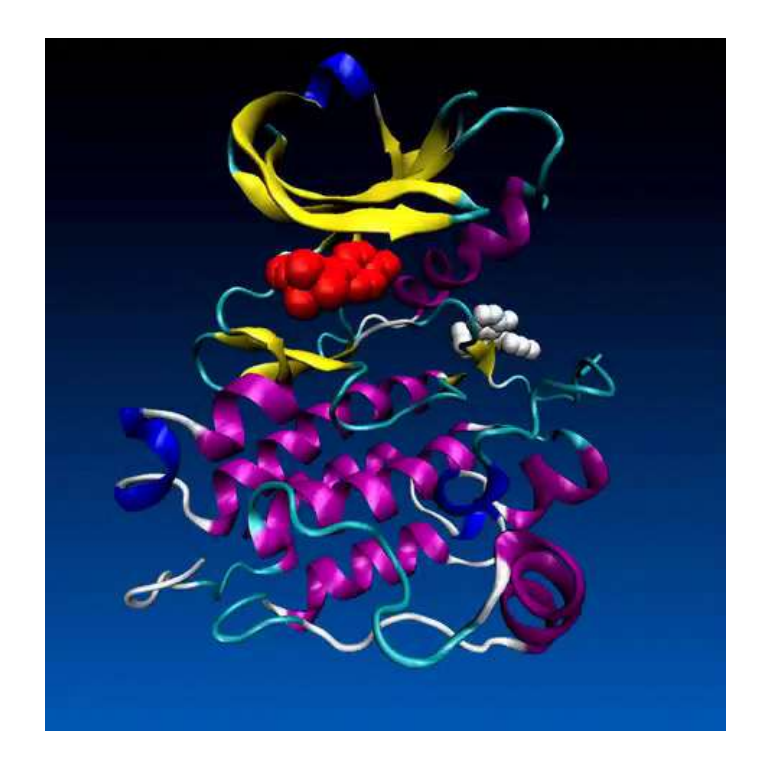

### And... avoid some highly moving parts to dominate the ANM motion!

 caconst 0.01 & rem\_bulk\_mov 3 & anm\_eig\_freq 10000 & anm\_altm\_freq 6 & anm\_altm\_type 3 & lanmanm move\_ca 0.75 & lanmanm neig 6 & lanmanm mix\_modes 0.8 &  **lanmanm omit\_no A:907 A:917 & lanmanm omit\_no A:980 A:983 &**

file datadir /home/bsc72/bsc72328/plop/data file log dyn.log

### The **control** file

energy params solvent vdgbnp energy params ionic 0.15

load pdb INIT0001.pdb ions yes waters no het yes

constraint atom A:500:MG\_\_ atom A:217:\_OD1 200 1.9 & atom A:500:MG\_\_ atom A:217:\_OD2 200 1.9 & atom A:500:MG\_\_ atom A:12:\_OD1 200 1.82 & atom A:500:MG\_\_ atom A:209:\_OD1 200 1.82 &

load native 3vhv.pdb het yes

pele & het L:1 &

### Focus more on concepts than on sintax!

file datadir /home/bsc72/bsc72328/plop/data file log dyn.log

energy params solvent vdgbnp energy params ionic 0.15

load pdb INIT0001.pdb ions yes waters no het yes

constraint atom A:500:MG\_\_ atom A:217:\_OD1 200 1.9 & atom A:500:MG\_\_ atom A:217:\_OD2 200 1.9 & atom A:500:MG\_\_ atom A:12:\_OD1 200 1.82 & atom A:500:MG\_\_ atom A:209:\_OD1 200 1.82 &

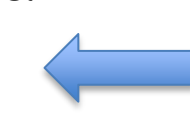

This will eliminate the "abstraction of the MG ion by the ligand as we saw before

load native 3vhv.pdb het yes

For comparison or guiding!

pele & het L:1 & pele & het L:1 & **task &** show bind\_ene 1 & show rmsd  $lig 1$  heavy 0 & show atom 1 A:234:\_CA\_ & spawn point 1 -13.5 -3.6 76.8 lt 5.0 & if random 1 gt 0.5 then rot  $r$  0.1 else rot  $r$  0.25 endif & exit steps gt 2000 & exit point 1 -13.5 -3.6 76.8 lt 8.0 & exit atom 1 A:256: CA **task &** spawn point 1 -13.5 -3.6 76.8 within 8.0 & exit steps gt 500 & **end\_task** & temp 1000 & anmfreq 1 & spfreq 1 & mifreq 1 &

…..

 wrfreq 1 & path traj\_ & rem\_bulk\_mov 3 & spradius **6** & side & **randomize yes** & iter 1 & sideend & mirad 100 & min & rmsg 0.03 & nbup yes & alphaup yes & minimend & **caconst 0.1** & …..

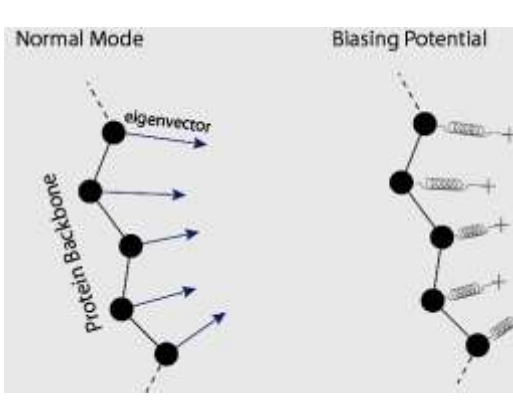

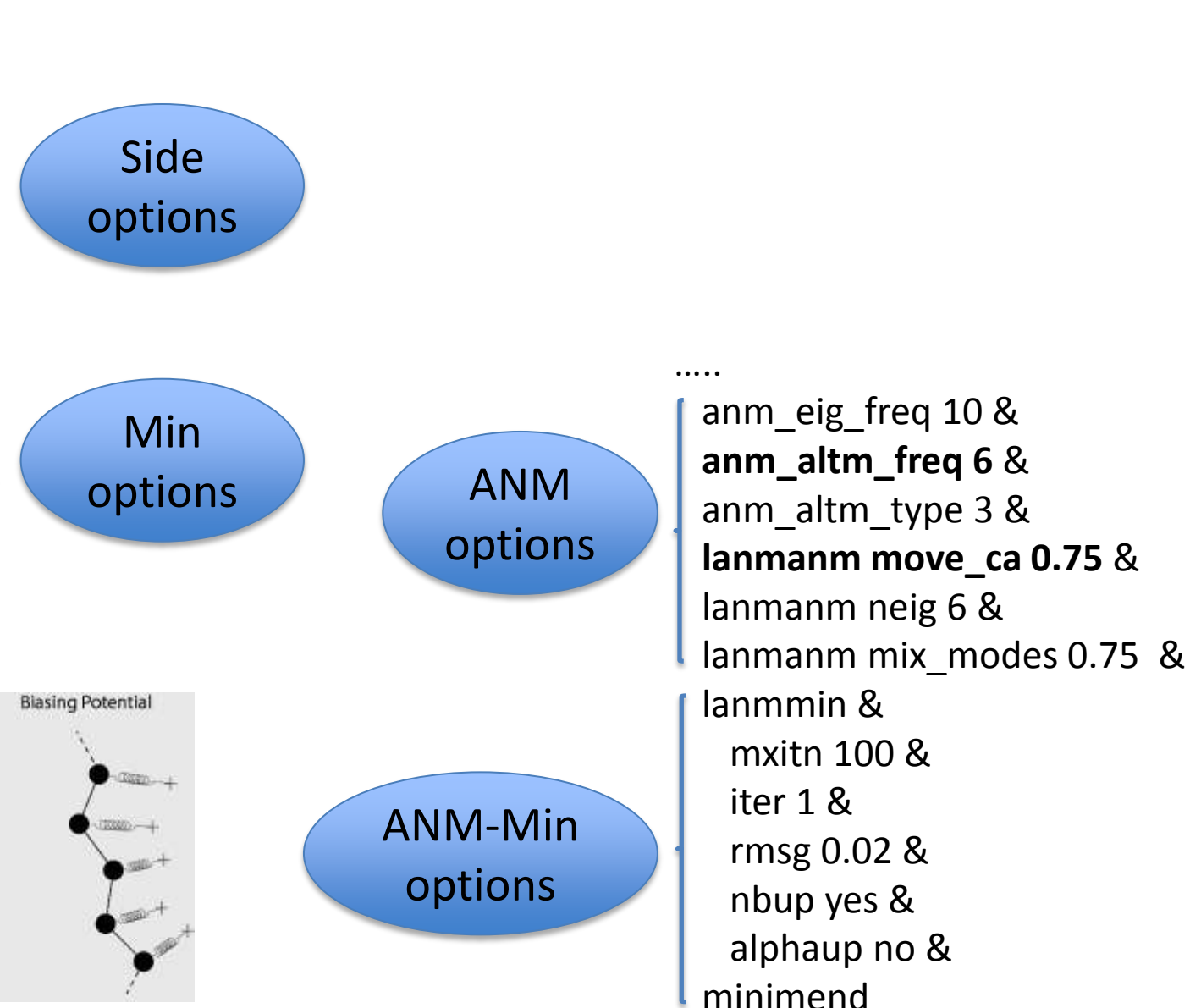

#### **Free search**

task &

 …. if random 1 gt 0.5 then rot\_r 0.1 else rot\_r 0.25 endif & if random 2 gt 0.5 then tra\_r 6.0 tries 100 else tra\_r 1.0 tries 5 endif & end\_task & **steered 1 & ????? waitfor 3 & ????? lcom\_con 0.1 &**